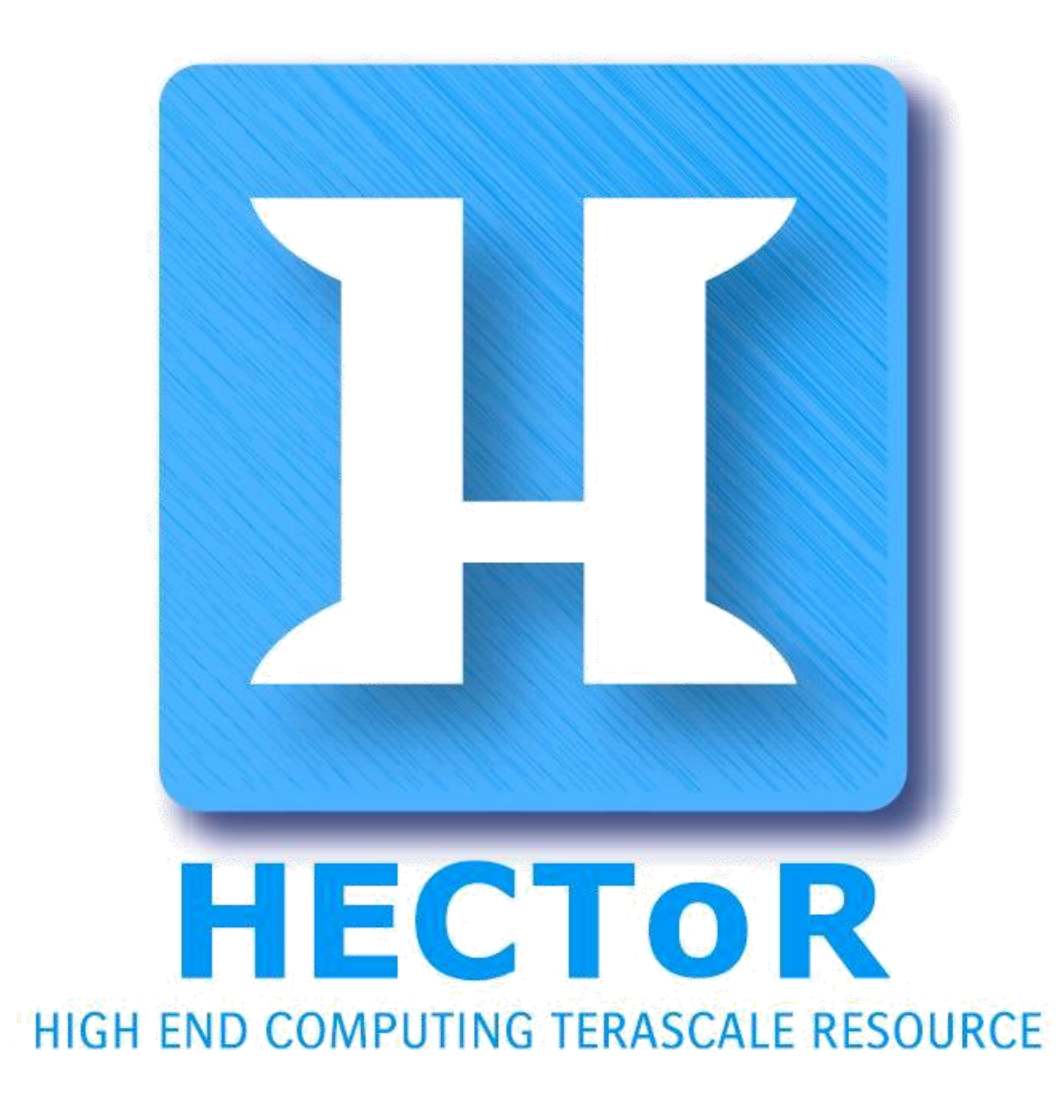

A Research Councils UK High End Computing Service

# Using the XT6: case studies

Numerical Algorithms Group Ltd, HECToR CSE XT6 Workshop 13th October 2010

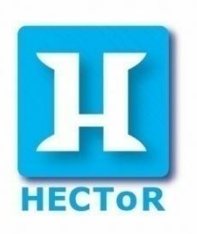

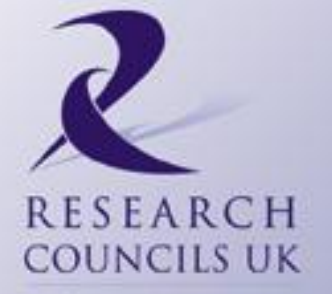

### **Outline**

- Micro-benchmarking
- CASINO
- GloMAP mode MPI
- CABARET and Incompact3D
- DL\_POLY
- CASTEP

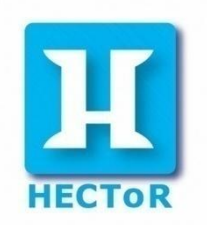

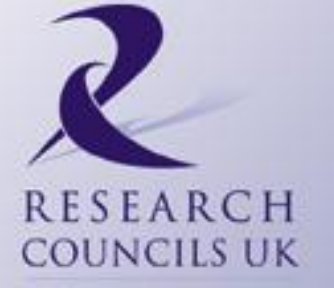

#### Micro-benchmarking tests

*Chris Armstrong*

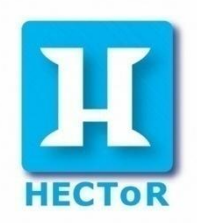

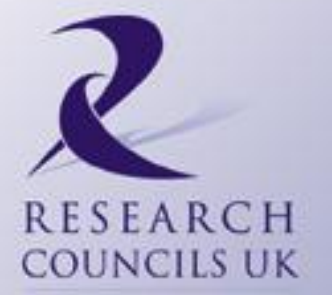

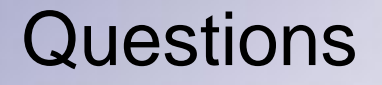

- 1. What is the performance penalty for accessing data stored in non-local memory?
- 2. What is the effect of having a single link (which is the same as in the XT4) to the interconnect?

Micro-benchmarking tests to help understand the architecture...

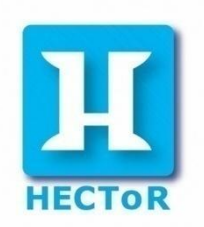

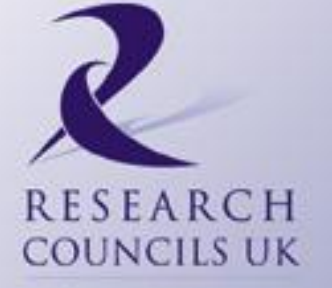

Testing non-local memory accesses

- Looked at two ways of accessing non-local memory:
	- MPI
		- Cray's MPI library performs intra-node communications using shared memory.
		- Indicates the performance of accessing fixed-size chunks of data.
		- Should say something about latency and bandwidth of HT links within the node.
	- OpenMP
		- Data is moved as needed by the application.
		- No direct control over "message" size.
		- Should say something about the performance of direct<sup>s UK</sup> memory addressing.

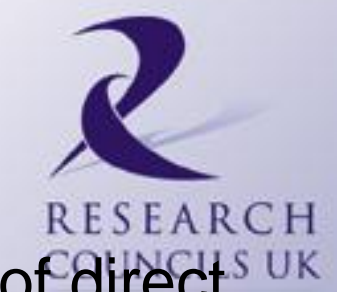

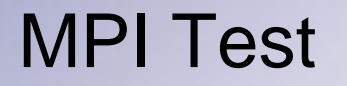

- Time 100 MPI\_Sendrecvs for a range of message lengths using the hierarchy of intra-node communication:
	- In die 0:
		- 2 sendrecv messages to a core in the neighbouring die.
		- 2 sendrecv messages to a core in the counterpart die (of the neighbouring socket).
		- 2 sendrecv messages to a core in the diagonally opposite die.
- All cores not involved in one of the above communications send messages to self (i.e. timing memory accesses).COUNCILS UK

### MPI Test: ping-pong transfer rates (averages)

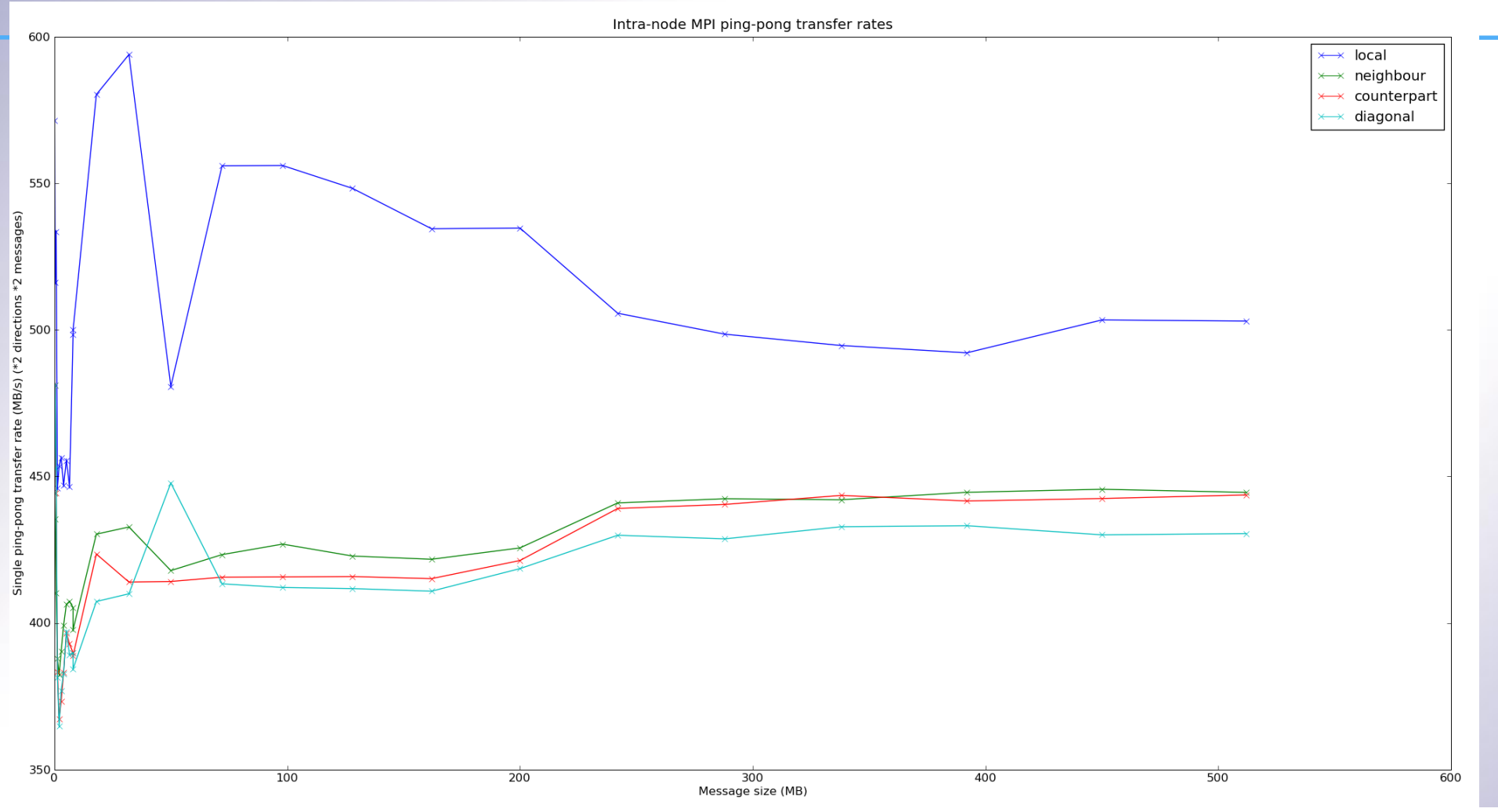

- Clear benefits to accessing data locally.
- Non-local differences comparatively small.
- Results roughly follow the hierarchy of HT links.
- If it's not possible to keep comms local it is not hugely significant which non-local memory location data comes from.
- Not worth creating complex intra-node topologies, in either bandwidth or latency dominated regimes.

### OpenMP test

- Perform 24 matrix multiplications in parallel
	- 1. Each thread initialises 2 matrices to use in a 3000x3000 matrix multiplication.
		- This places the data locally sets affinity.
	- 2. Each thread calculates a separate 3000x3000 matrix multiplication. In each die...
		- 3 threads work on data initialised by themselves;
		- 1 thread works on data init in neighbouring die;
		- 1 thread works on data init in counterpart die;
		- 1 thread works on data init in diagonally opposite die.

**How do you know where threads run?** 

By default, threads are placed sequentially...

RESEARCH **COUNCILS UK** 

### OpenMP test: ordered results

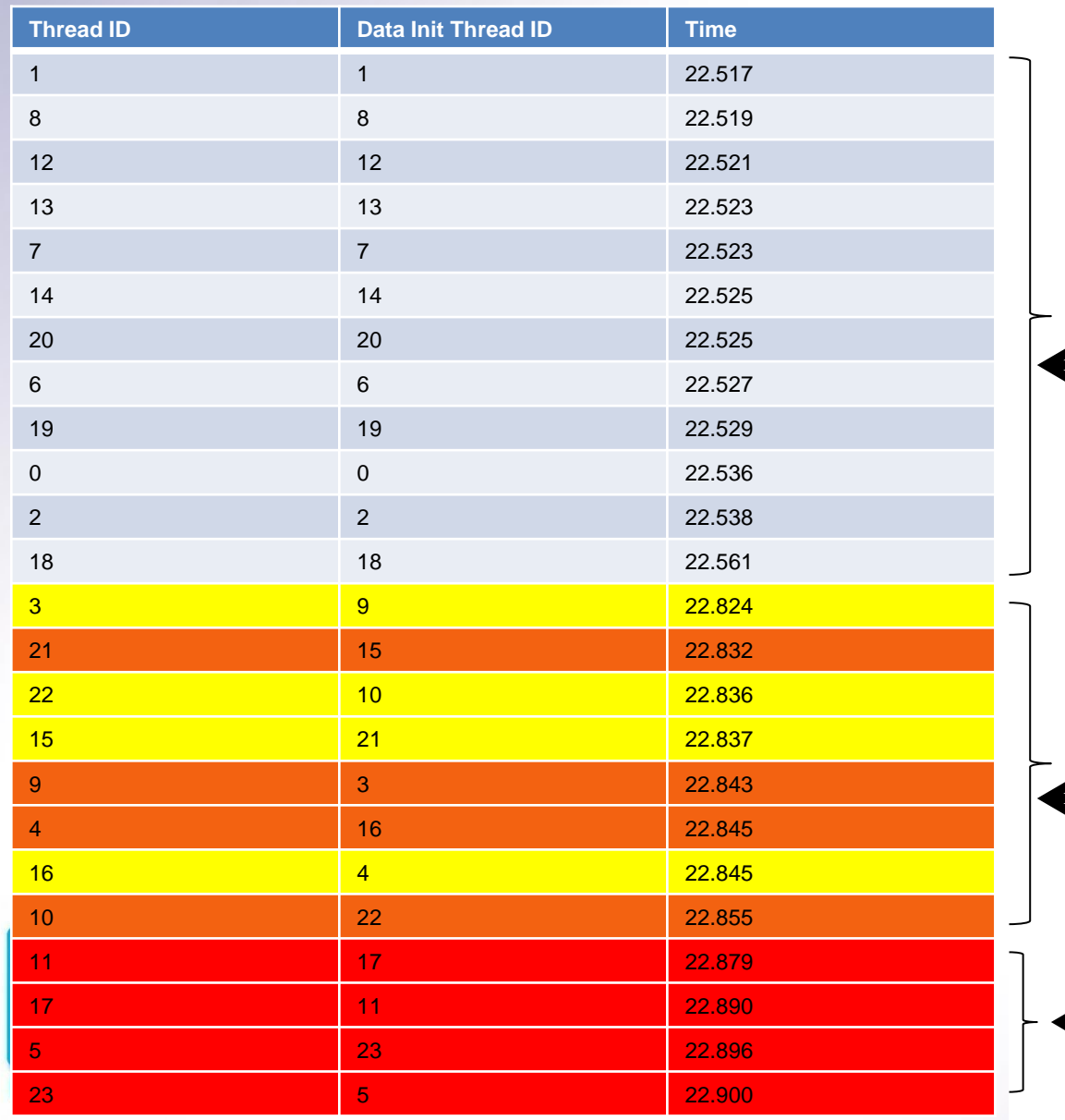

- We get roughly the ordering expected from the hierarchy of HT links.
- It's always best to work on local data.

- Working on neighbouring **L** data same as working on counterpart data.
- It's always worst to work **←** on "diagonally opposite" data.

### OpenMP Test: Levels of optimisation, XT4 Results

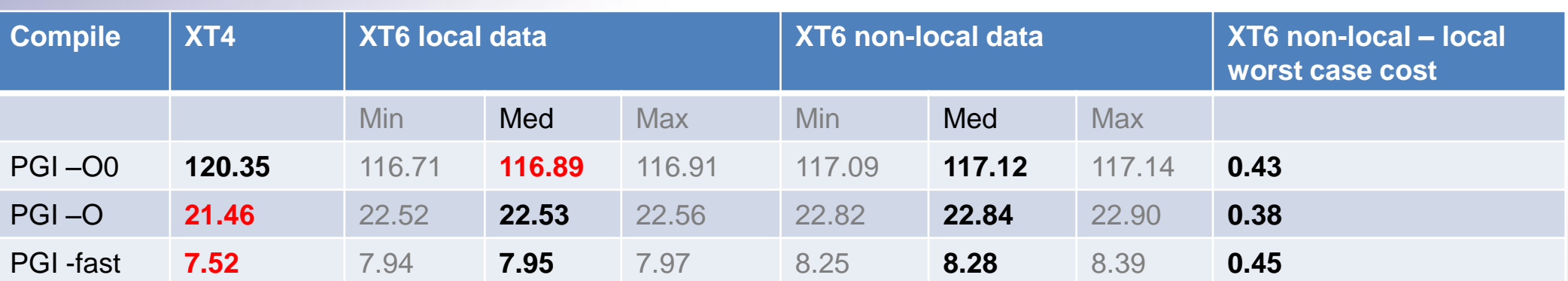

- Comparing with XT4:
	- Un-optimised: memory bound. Higher memory bandwidth of XT6 wins, even when working on non-local data.
	- Local optimisations: working from cache more. Higher clock speed of XT4 wins.
	- Aggressive optimisations: vectorized code. XT4 wins again.
- Non-local cost is constant (final column)

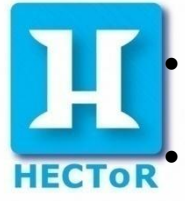

- The same amount of data is being retrieved
- For optimised code this becomes a more significant ratio.

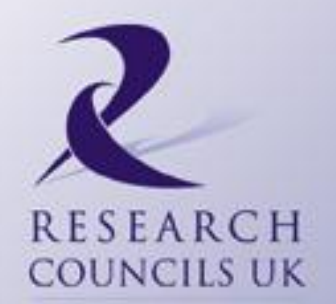

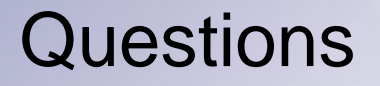

1. What is the performance penalty for working data stored in non-local memory?

2. What is the effect of having a single link (which is the same as in the XT4) to the interconnect?

Micro-benchmarking tests...

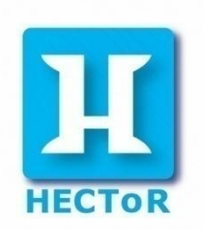

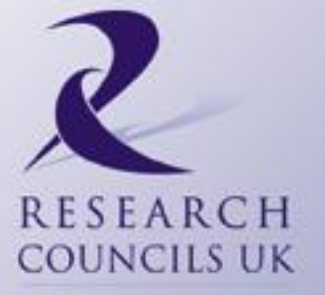

#### Inter-node communications

- The easiest way to stress this is with MPI\_Alltoall.
- How does the performance compare with the XT4 for various job sizes, message lengths?

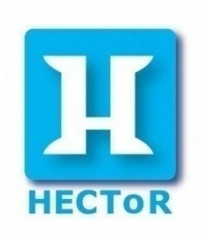

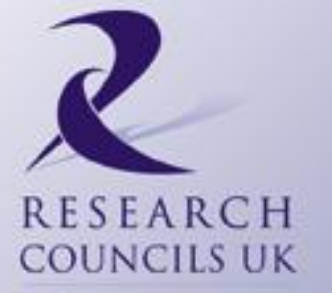

### MPI\_Alltoall performance: XT4, XT6 (4/node), XT6 (24/node)

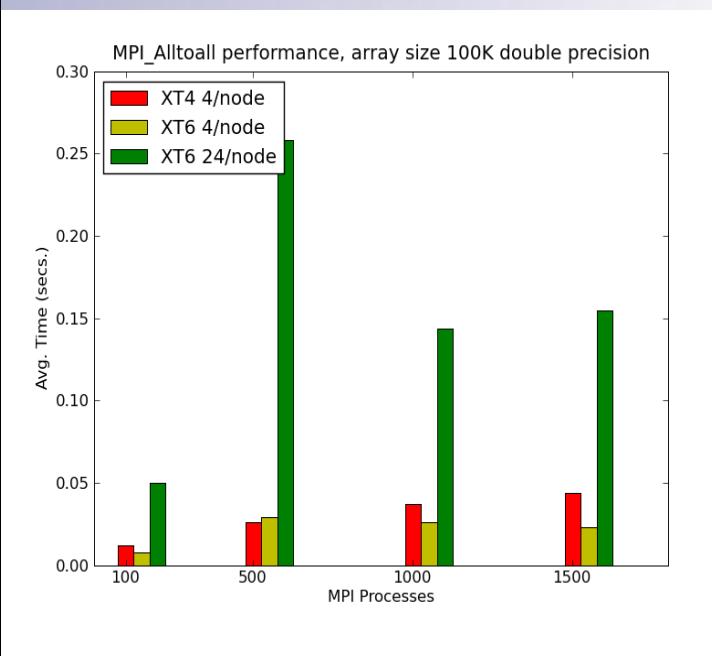

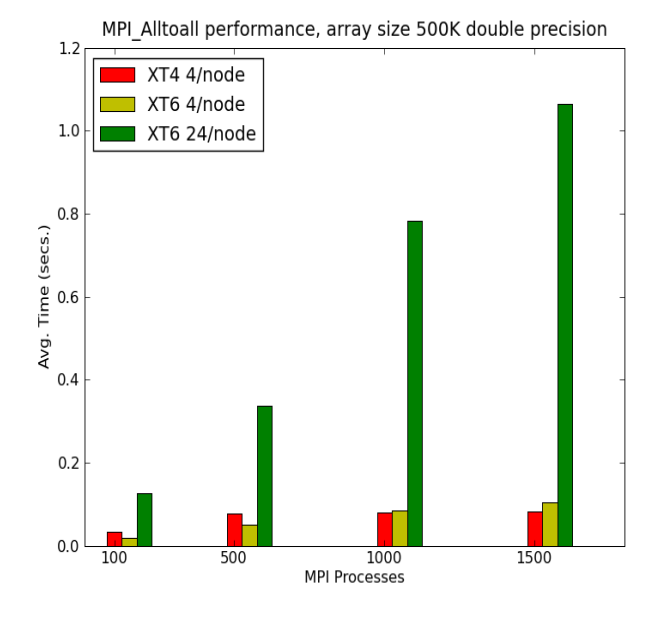

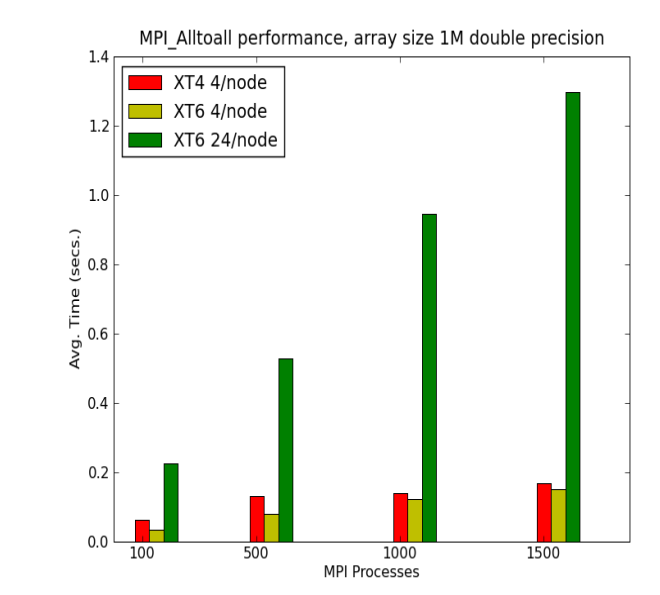

MPI Alltoall performance, array size 50M double precision 25

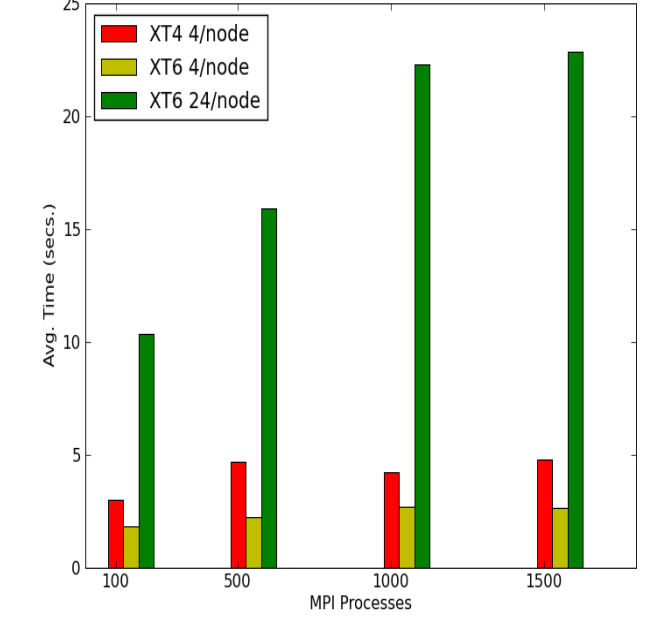

MPI Alltoall performance, array size 5M double precision  $3.5$ XT4 4/node XT6 4/node  $3.0$ XT6 24/node  $2.5$  $Avg$ . Time (secs.)<br> $\frac{1}{1.5}$  $1.0$  $0.5$ 

1000

**MPI Processes** 

1500

500

 $0.0$ 

100

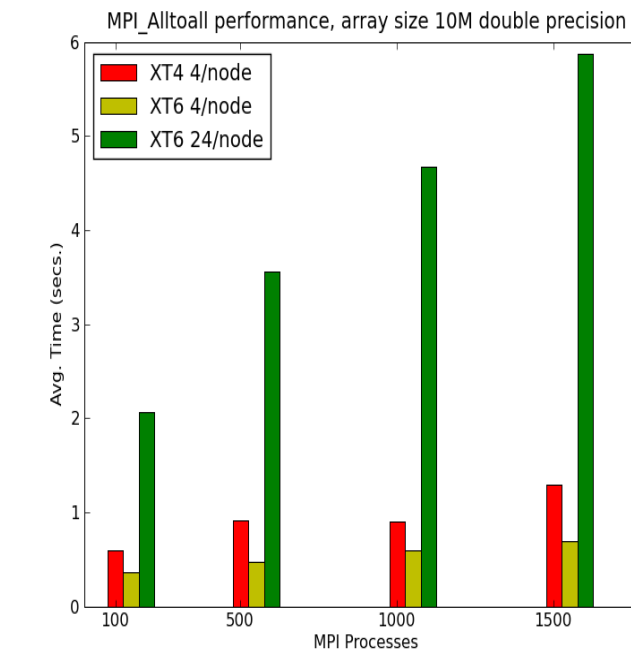

### Micro-benchmarking summary

- On-node memory:
	- Accessing die-local memory faster than non-local
		- OpenMP: More significant for highly optimised code.
	- Differences between non-local times small.
	- Either restrict SMP to a die or a whole node no benefit to creating more complex hierarchies.
- Off-node collective communication disastrous due to same link to the interconnect as XT4
	- Gemini should hopefully fix this!
	- Let's look at some real codes...

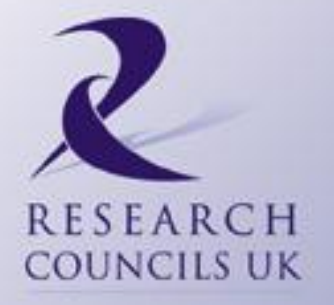

### CASINO

*Lucian Anton*

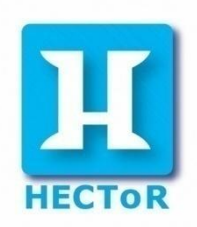

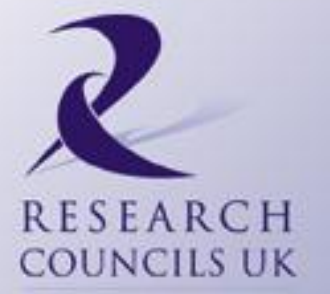

### ▶Reduce network traffic

$$
S(v_l(N), t_{comm}(N)) < S(v_l(N/t + x(N - N/t)), t_{comm}(N/t))
$$

# ▶Load balancing, parallelism based on tasks ▶ Additions of new levels of parallelism.

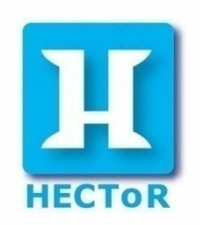

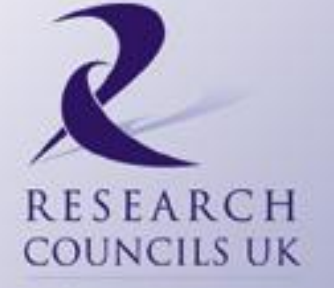

#### CASINO mixed mode

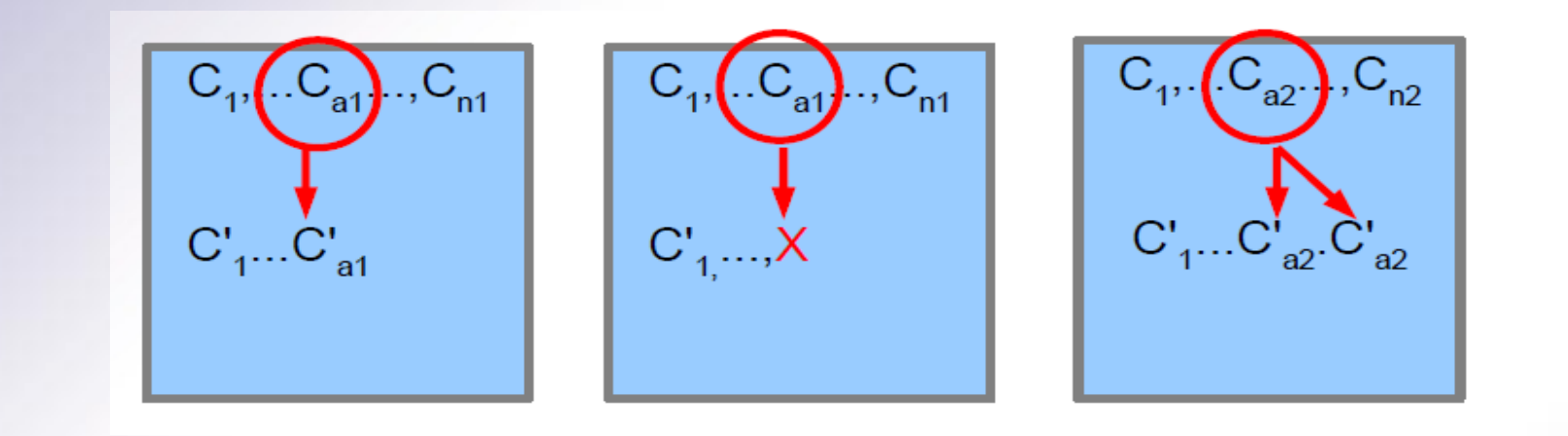

 $t = N_{step} \times \frac{N_{pop}}{P} \times \frac{t_{config}}{N_{thread}} \quad t_{config} \sim N_e^2$ 

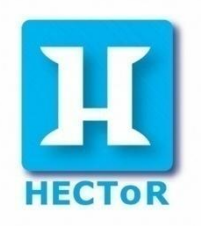

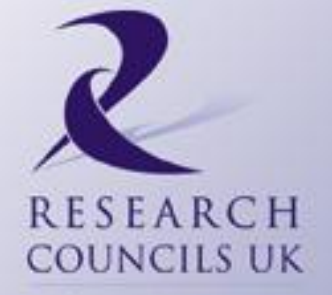

#### OPO kernel OpenMP scaling for three system sizes

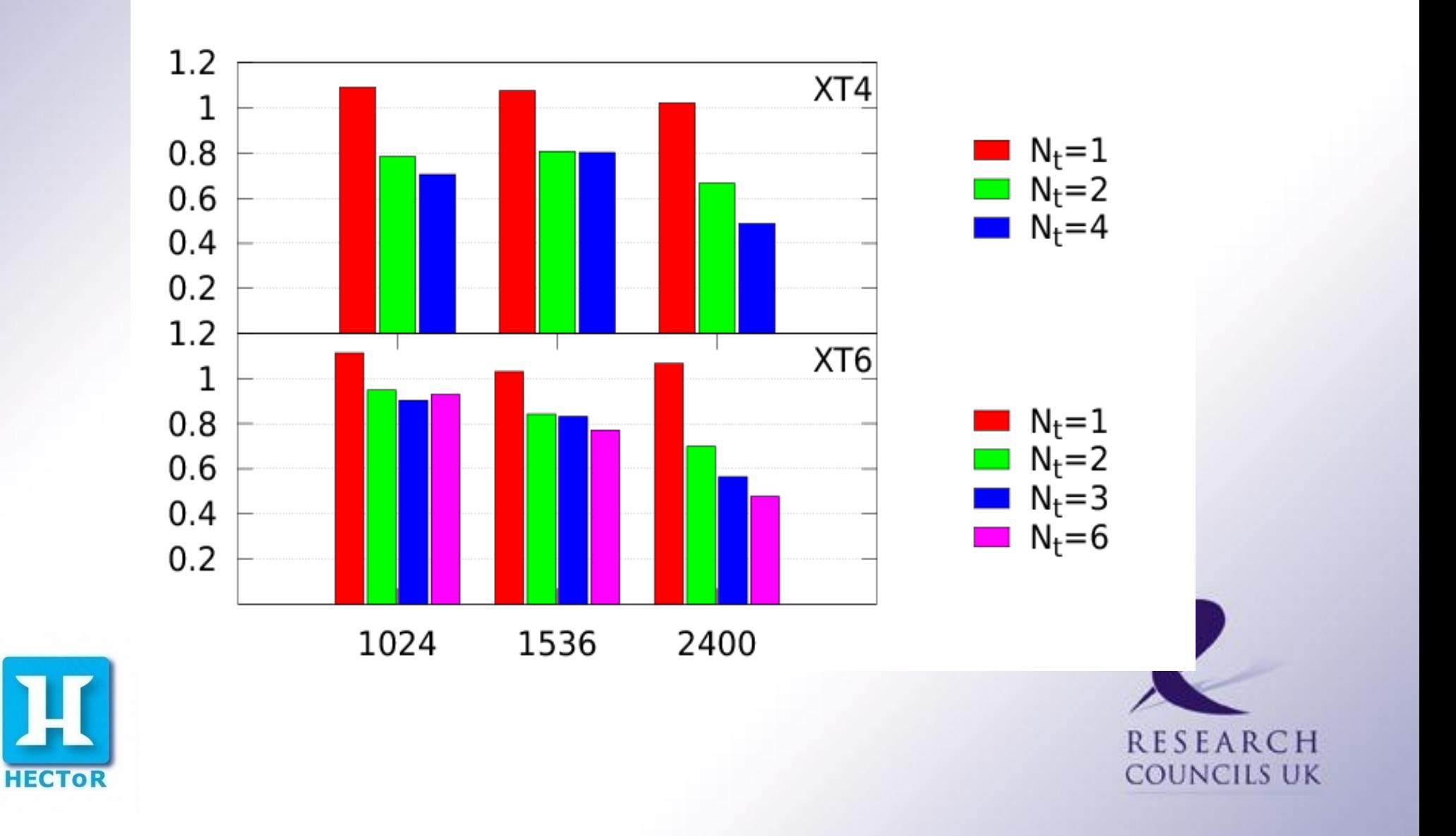

#### Jastrow kernel OpenMP scaling for three system sizes

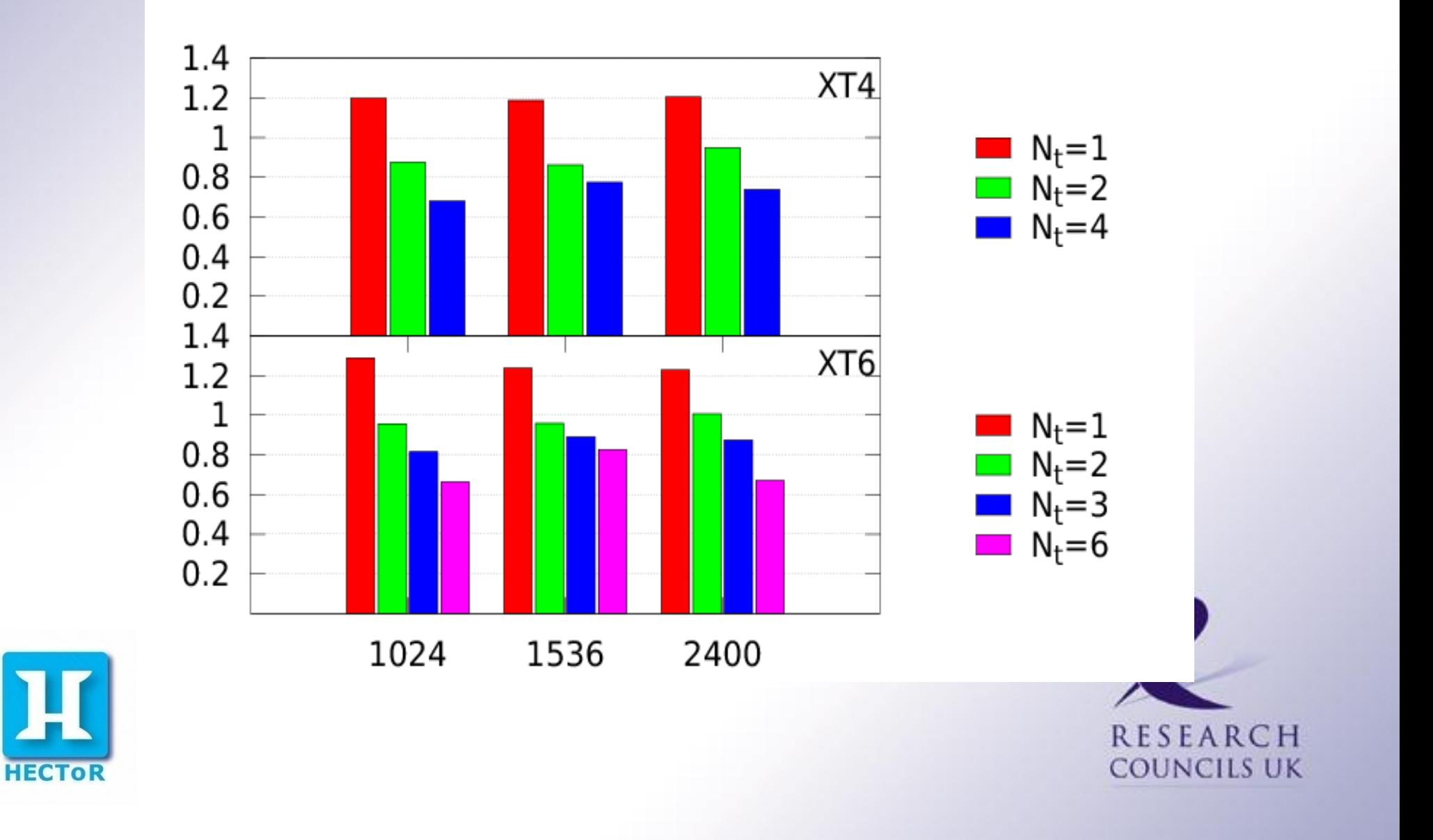

#### EWALD kernel OpenMP scaling for three system sizes

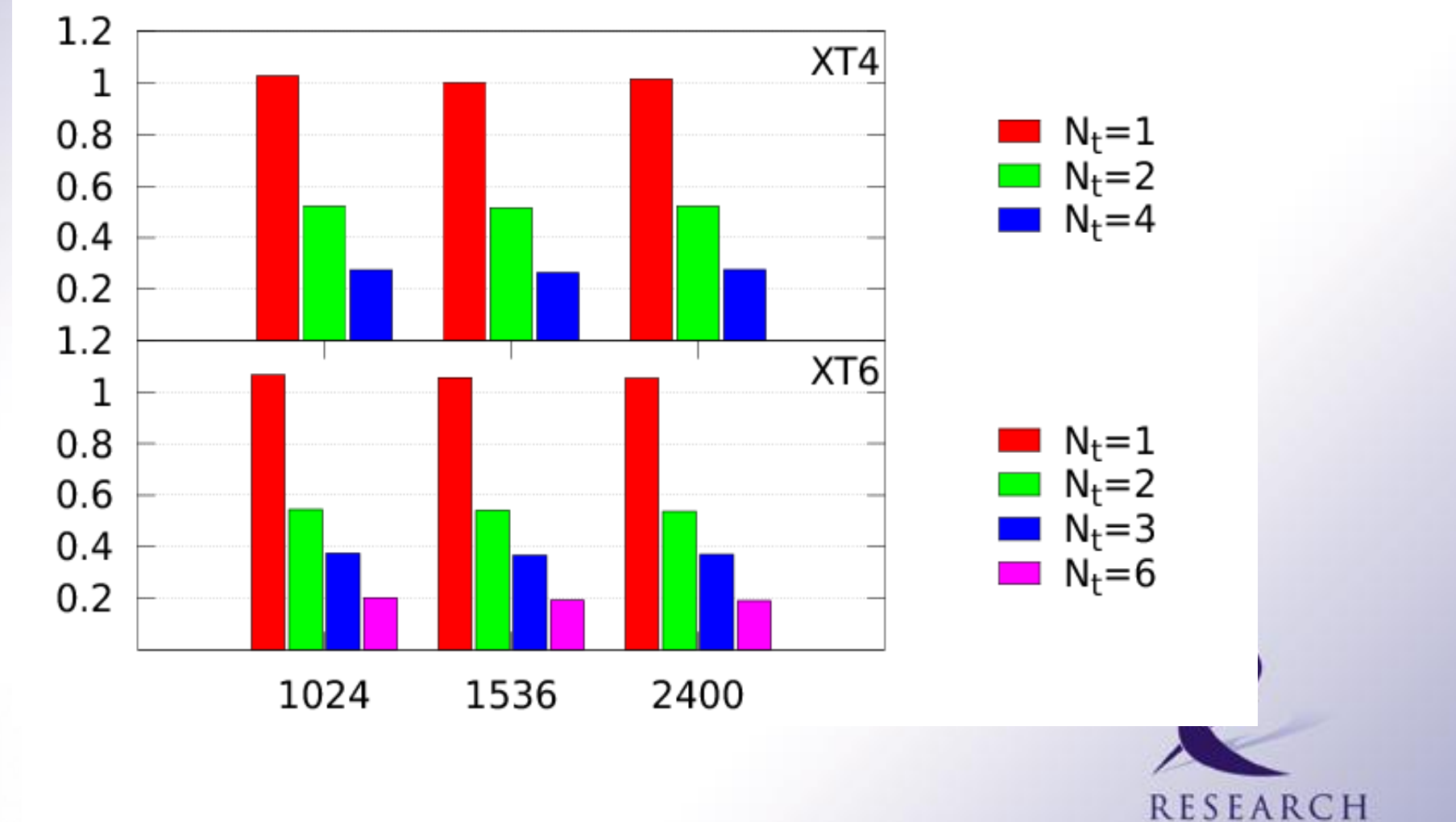

**COUNCILS UK** 

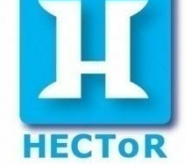

#### Update D kernel OpenMP scaling for three system sizes

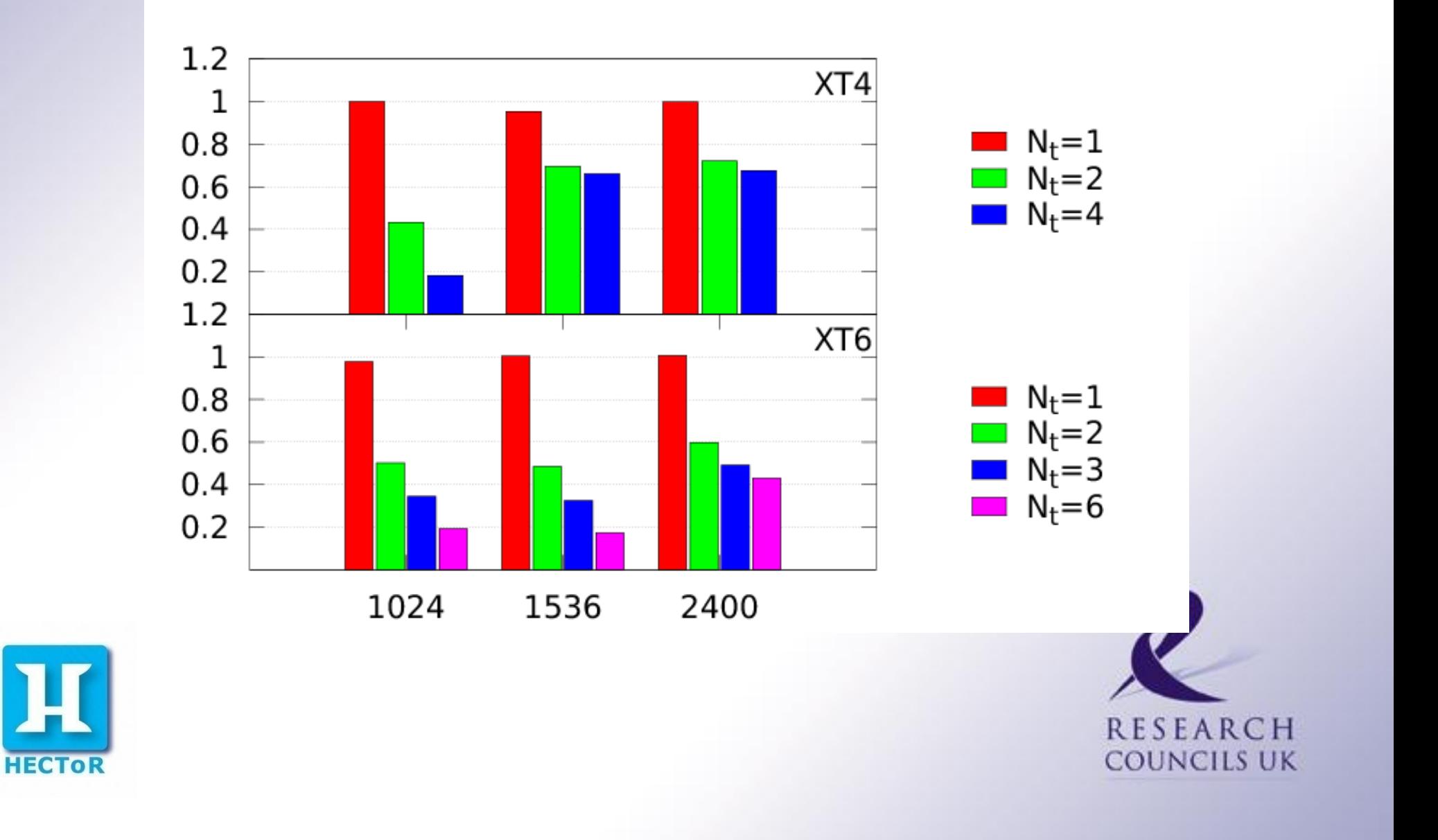

# R<sub>ee</sub> kernel OpenMP scaling for three system sizes

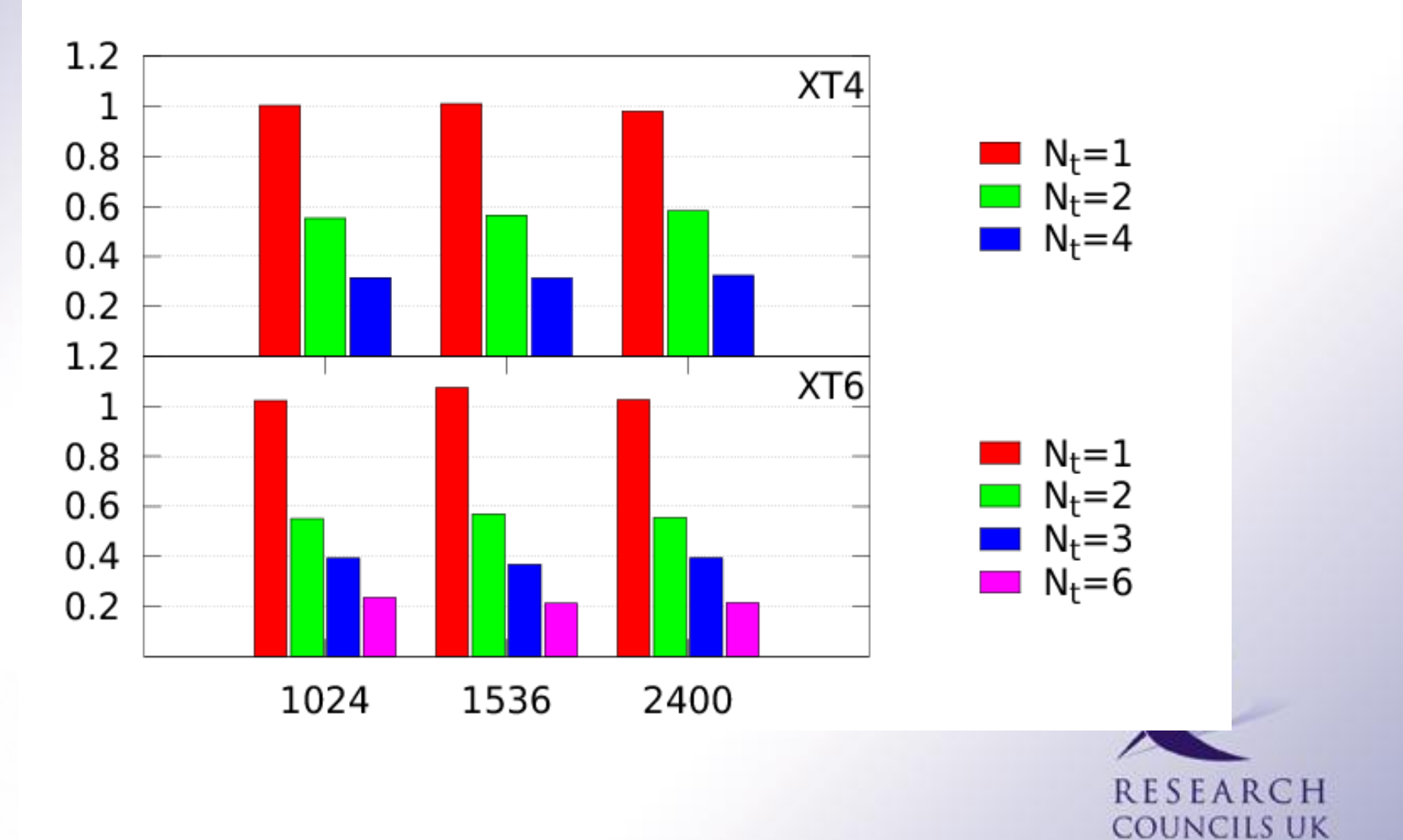

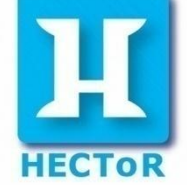

#### CASINO mixed mode performance

**HECTOR** 

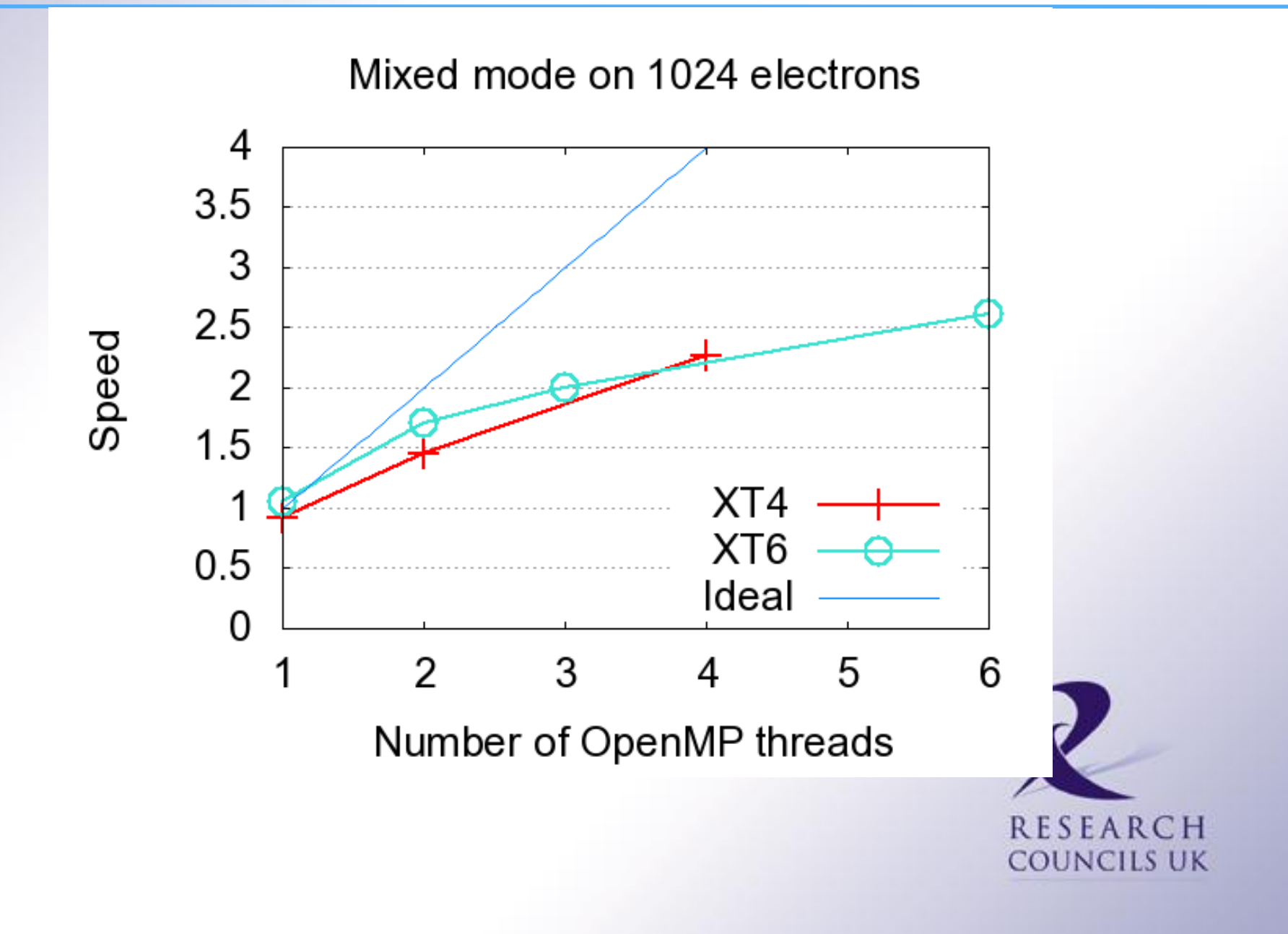

### GloMAP Mode MPI

*Mark Richardson*

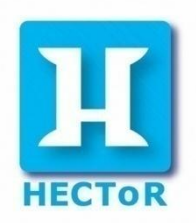

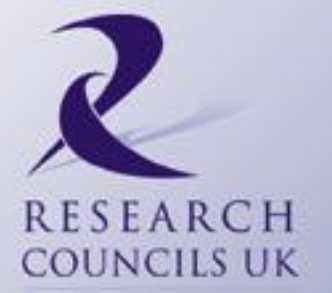

**Background** 

### What is GLOMAP

Aerosol process simulation MPI version regular use on HECToR Open MP version used on fat nodes (32) Hybrid version was subject of DCSE Focus of the talk is placement of MPI tasks

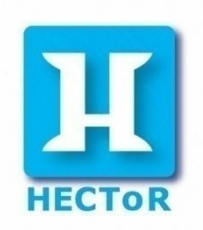

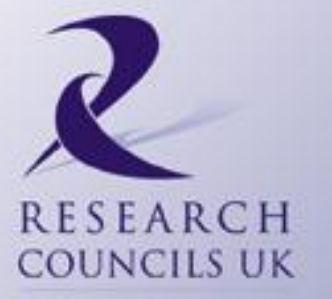

XT6: Naive placement is packed (N24)

Will look at 32, 64 and 128 MPI task configurations In pure MPI mode can look at "balanced" placements With hybrid version can look at spreading out n32N4S1d4 n64N12S3d2 (i.e. 128 cores) Note the final node is not balanced

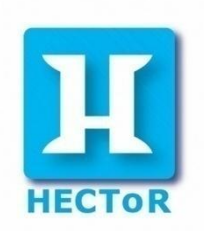

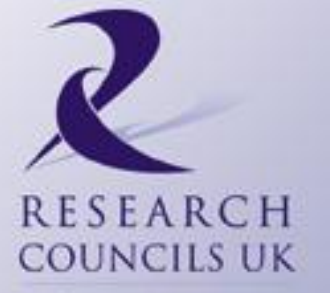

#### Diagrams of nodal arrangements

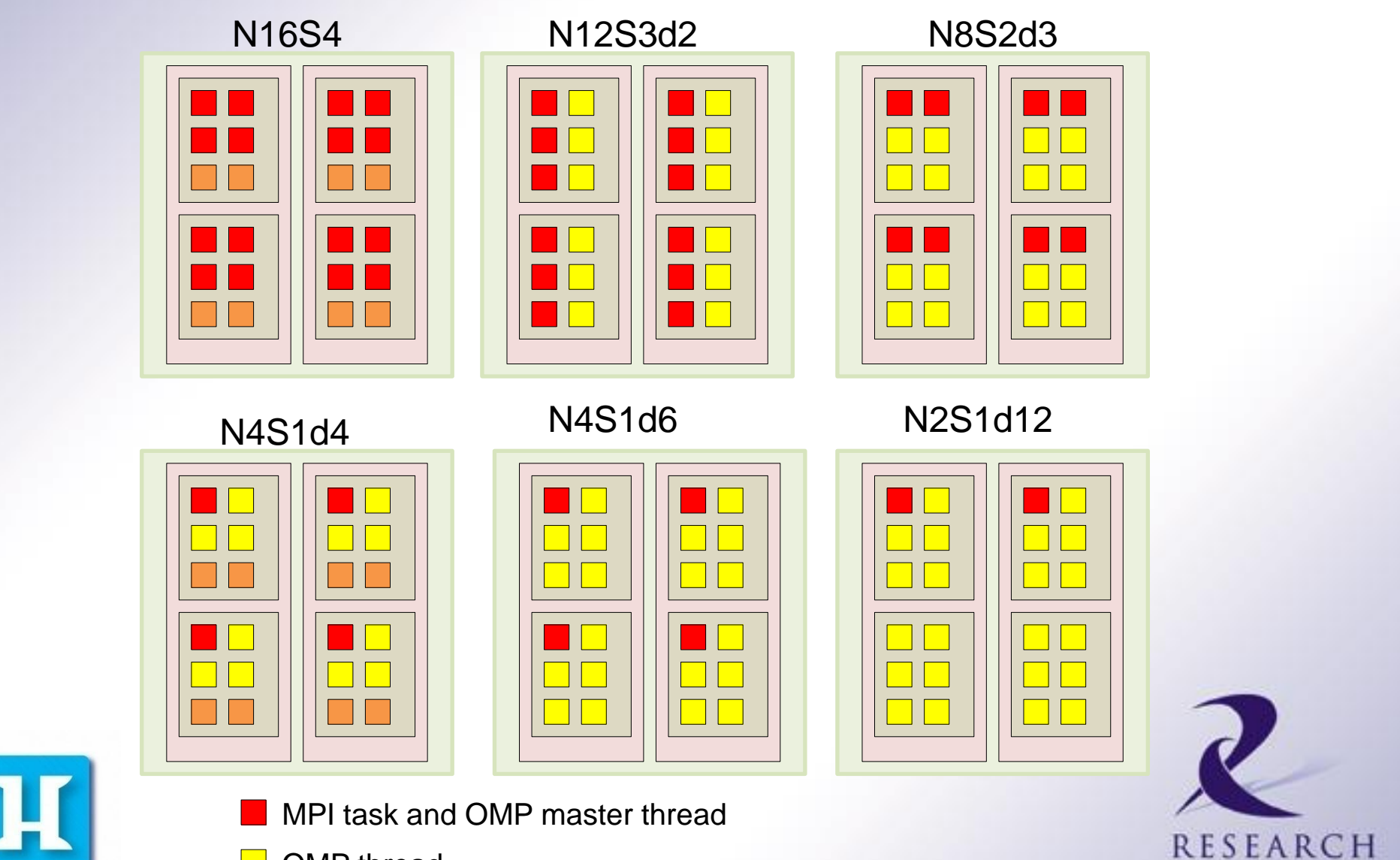

**COUNCILS UK** 

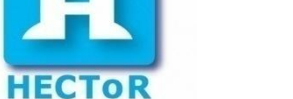

- OMP thread
- Idle core

### PBS script to run hybrid on phase2b

#!/bin/bash --login #PBS -N n32N4S1d6 # this is 8 nodes x 24 cores #PBS -l mppwidth=192 # we say we will use 24 per node to get 8 nodes #PBS -l mppnppn=24 #PBS -l walltime=0:20:00  $#PBS - A z03$ #PBS -m abe

cd \$PBS\_O\_WORKDIR export GMM=\${HOME}/Projects/GMH\_build export MPICH\_PTL\_UNEX\_EVENTS=80000 export MPICH\_MAX\_SHORT\_MSG\_SIZE=8000 export MPICH\_UNEX\_BUFFER\_SIZE=400M date > StartedJob.\${PBS\_JOBNAME} export OMP\_STACKSIZE=1000M export OMP\_NUM\_THREADS=6 export PSC\_OMP\_AFFINITY=FALSE

# this is what we want to do on the nodes aprun -n 32 -N 4 -S 1 -d \${OMP\_NUM\_THREADS} \${GMM}/src\_32/xtgmm.exe

# end of script

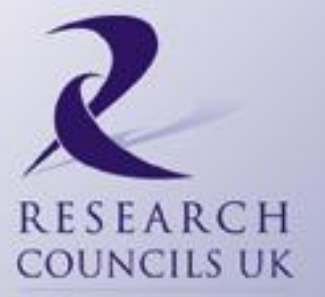

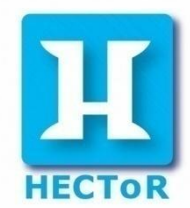

### OMP costs skewed by modulus 24

- Table shows number of nodes in use and utilisation
- This an average due to end node under-utilisation

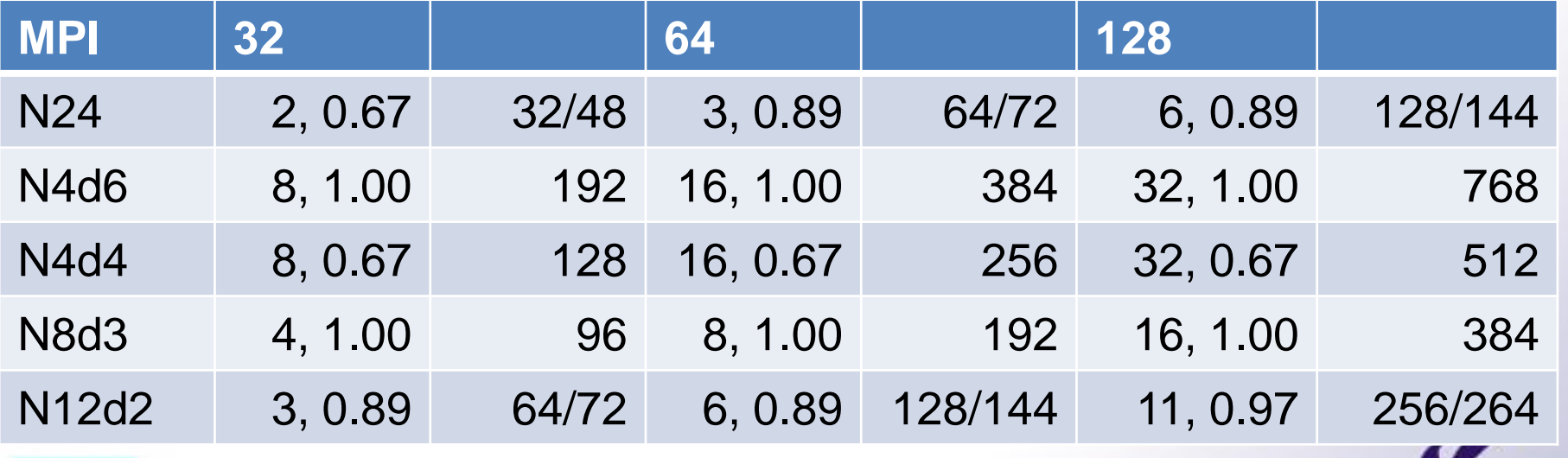

RESEARCH COUNCILS UK

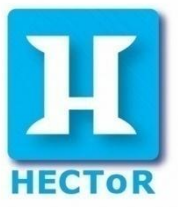

#### Scaling including Open MP

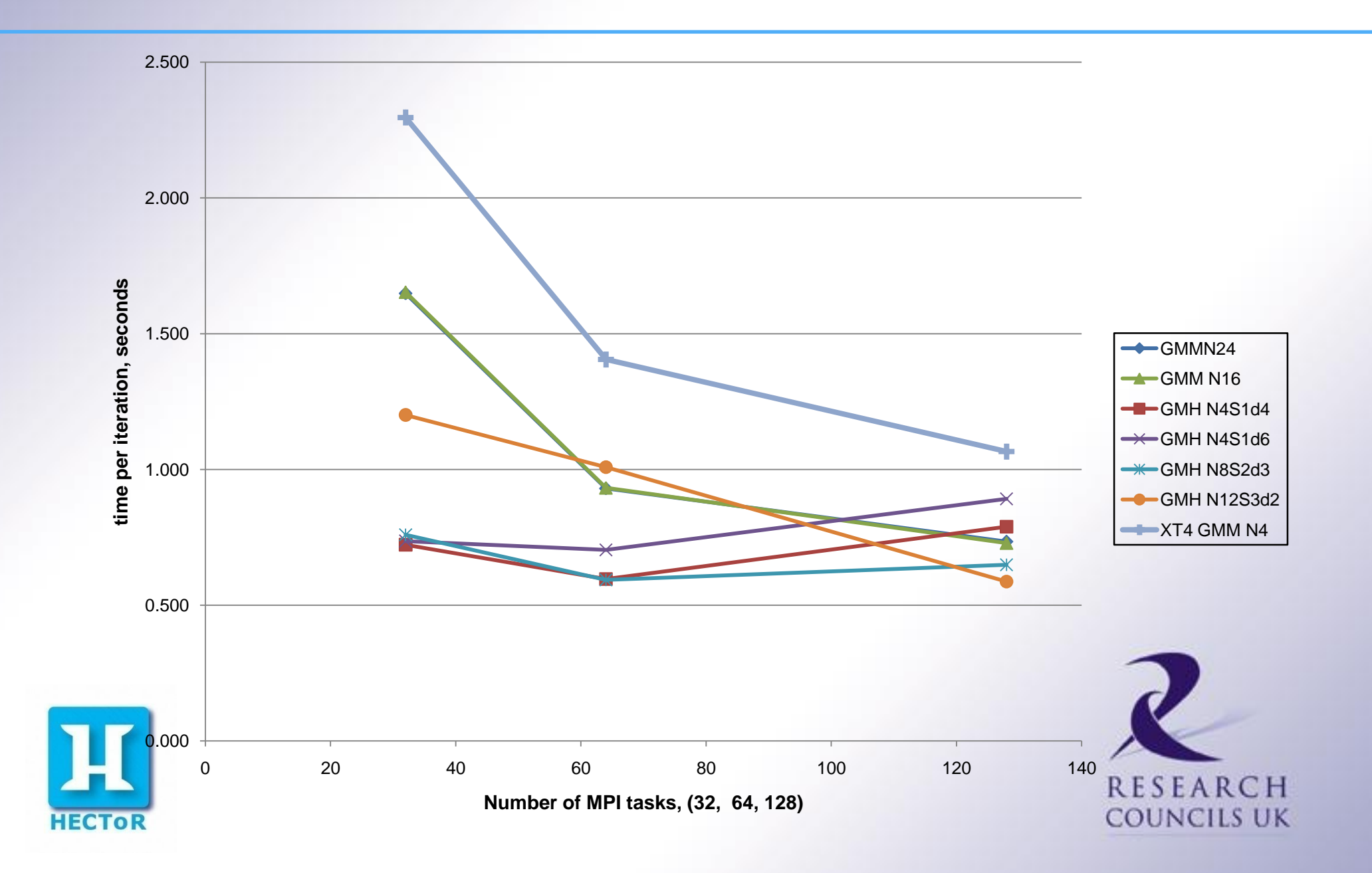

### Effect of Open MP

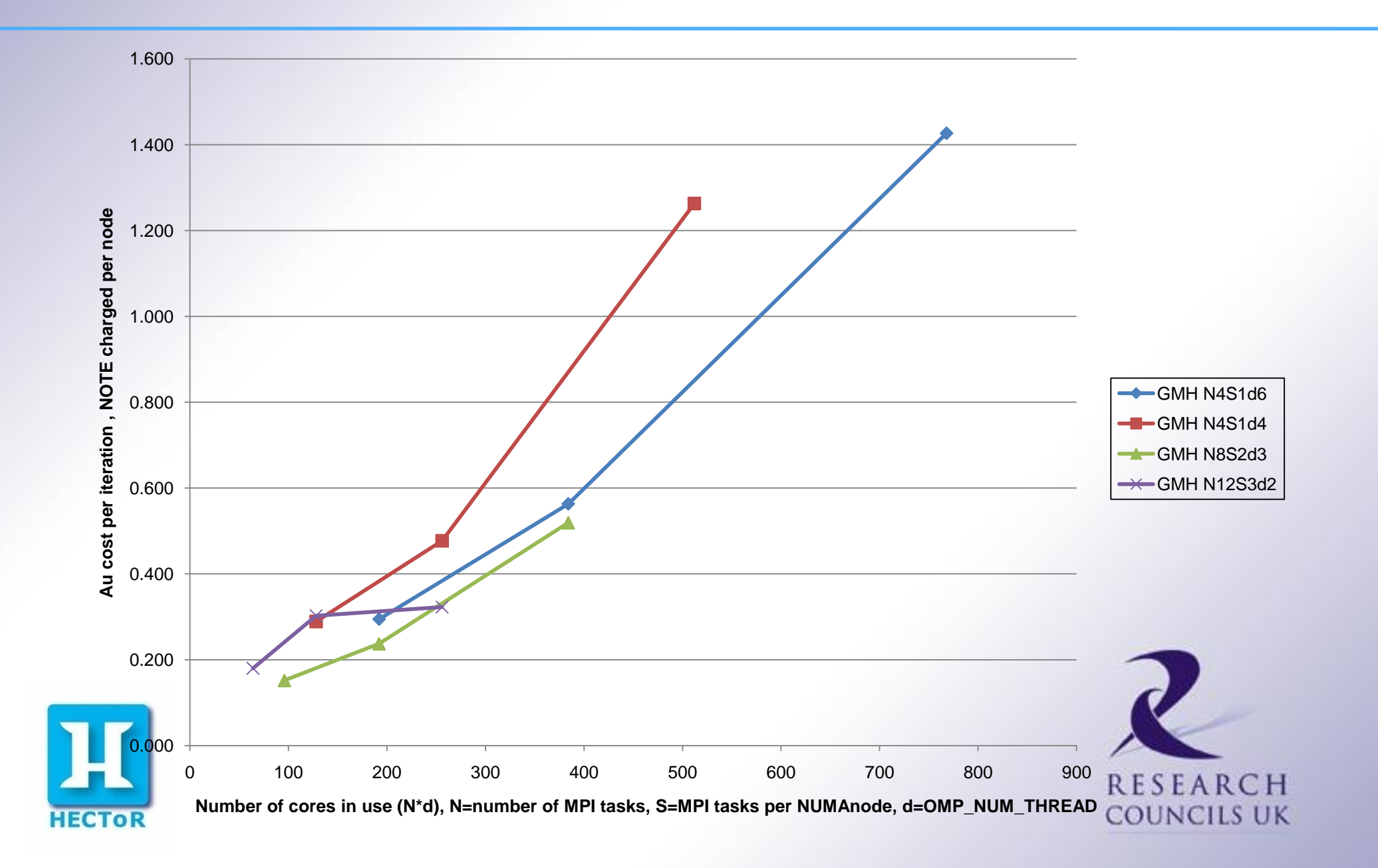

**Table 1:** phase2a Cray PAT results for fully populated nodes GLOMAP mode purely MPI version and three configurations

Phase 2a is one quad core per node, will use the fully packed pure MPI version for comparisons (i.e. Production version)

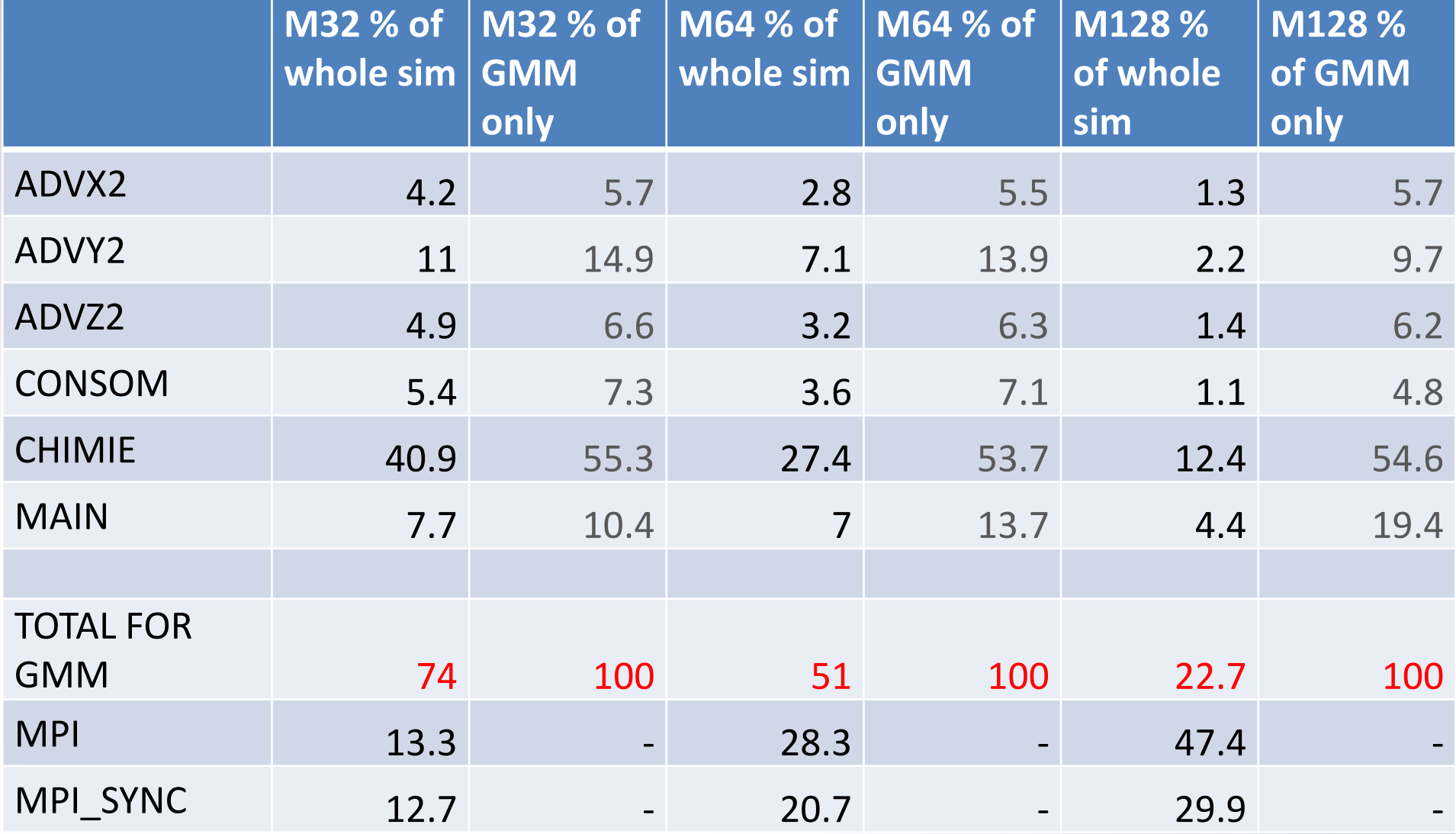

### Summary and Conclusions

Glomap mode has been converted to hybrid and tested on XT6

The performance of the pure MPI production code on phase2b has improved 30% over phase2a timings

Activating the OpenMP directives allows the code to use more cores per MPI task

Reduced number of MPI tasks keeps the code in the "good" scaling region (64 MPI tasks)

Filling nodes in a "balanced" manner has little effect on performance

Except when considering the AU usage

Open MP is limited

can only be as effective as the loop count

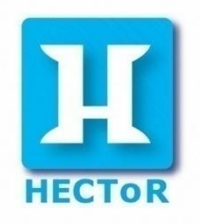

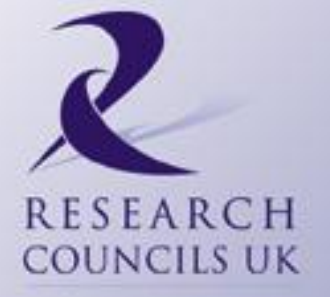

### CABARET and Incompact 3D

*Phil Ridley*

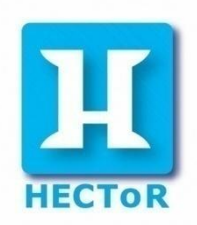

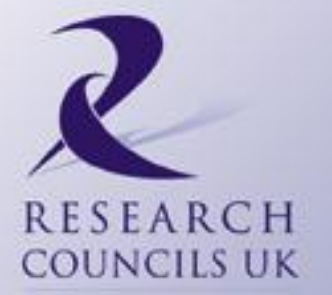

# What is CABARET?

- **High resolution scheme for CFD problems suited to** 
	- Shock capturing
	- Linear wave propagation
- Compact Accurately Boundary Adjusting High REsolution Technique (CABARET)
- General purpose Implicit Large Eddy Simulation (ILES)
	- **Removes all scales smaller than the grid scale from the solution**
	- No effect on the large eddies that are directly simulated

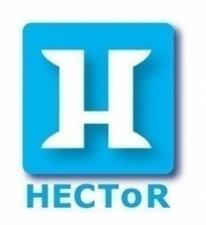

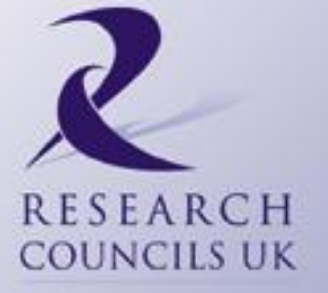

# What is different about CABARET

- **Extra evolutionary variable**
- **Preserves small phase and amplitude error**
- **Non linear flux correction**
- Removes under-resolved fine scales from solution
- **Balance between numerical dissipation and** dispersion error

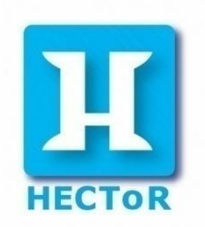

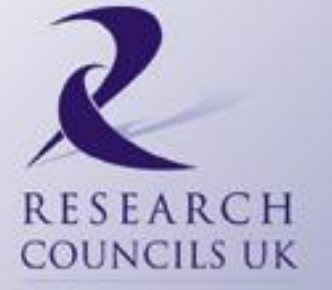

# What is Incompact3D?

- **Direct Numerical Simulation of turbulent CFD** applications
	- Suitable for flows passing through fractal geometries
	- **Turbulence resolved over entire spatial grid scale**
	- **Billions of grid points are required to resolve fine scales**
	- **Implicit finite difference scheme**
	- **Spectral method used to solve the pressure equation**
- **FFTs require use of multi-dimensional data** decomposition

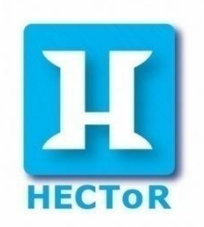

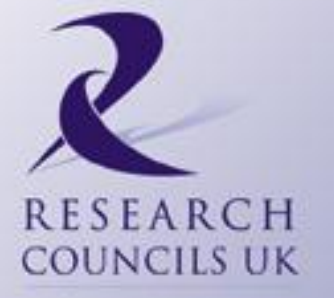

# Improving Scalability of Incompact3D

- **Ongoing HECTOR dCSE project** 
	- Turbulence, Mixing and Flow Control group at Imperial
	- Opportunities identified to develop reusable software components for a wider range of applications
- Parallel library development
	- A general-purpose 2D decomposition library
	- **For applications based on 3D Cartesian data structures**
	- **Result a distributed 3-dimensional FFT library**
	- Very useful for distributed spectral-based Poisson solvers

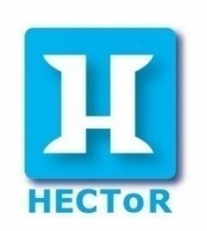

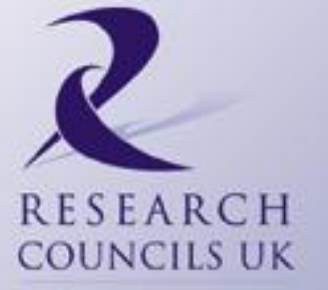

# Summary of CABARET and Incompact3D codes

- Fortran 90 / MPI
- CABARET unstructured grid
- Incompact3D structured grid
- Structured multi-dimensional data decompositions
- **Preprocessing for grid decomposition**
- **Postprocessing for output**
- At least  $10^6$  grid points for CABARET
- At least  $10^9$  grid points for Incompact3D

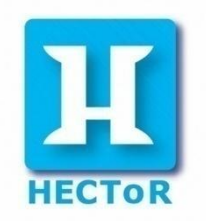

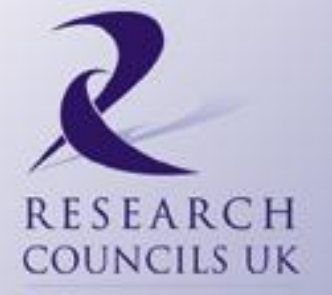

### Main loops

#### **CABARFT**

DO **I**=1,NSIDE NCF=GEMSIDECELL(I,1) IF(NCF/=0)THEN CALL TAKESTENCIL1F(I) IF (ABS(CHAR3B)<DEPS) CHAR3B=0 IF (ABS(CHAR3F)<DEPS) CHAR3F=0 IF(CHAR3B+CHAR3F.LE.0)THEN... ENDIF ENDIF IF(NCF<0) THEN ... ENDIF END DO

Not surprisingly these won't vectorise with any compiler!

BUT main loops in Incompact3D arise from a regular cartesian grid structure and vectorise extremely well!

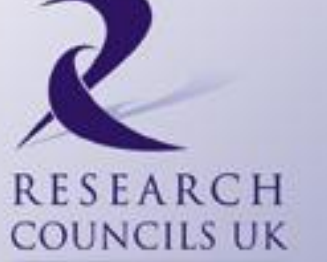

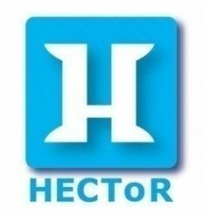

## CABARET XT4/XT6 Performance

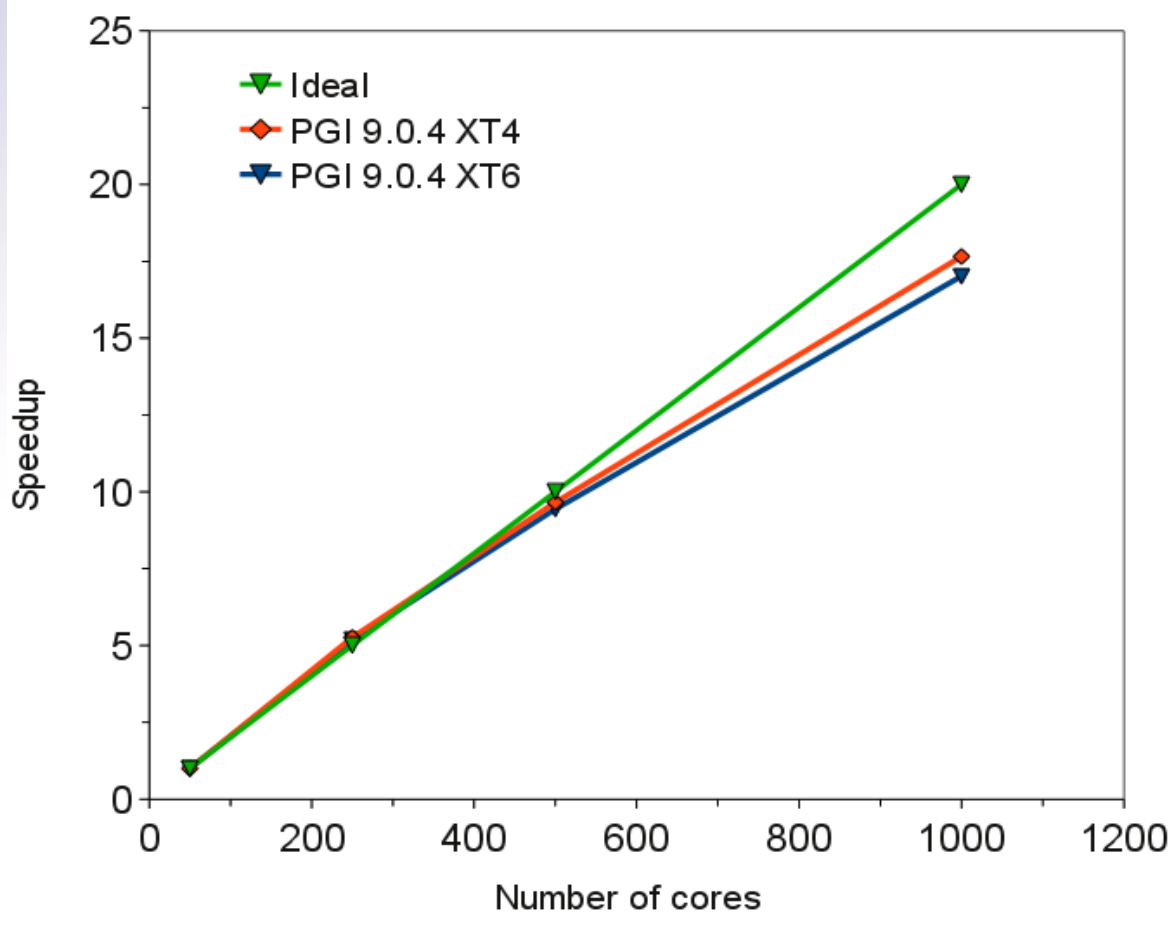

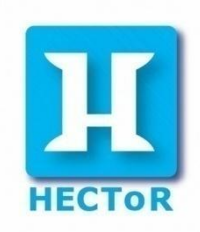

Figure 1 : Performance for 276 CABARET timesteps using 6.4M grid points (no I/O and fully populated nodes)

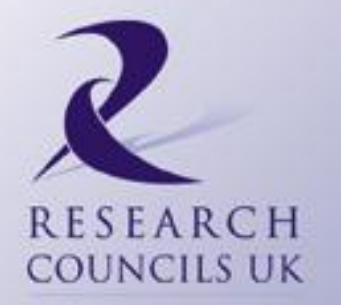

### CABARET Simulation

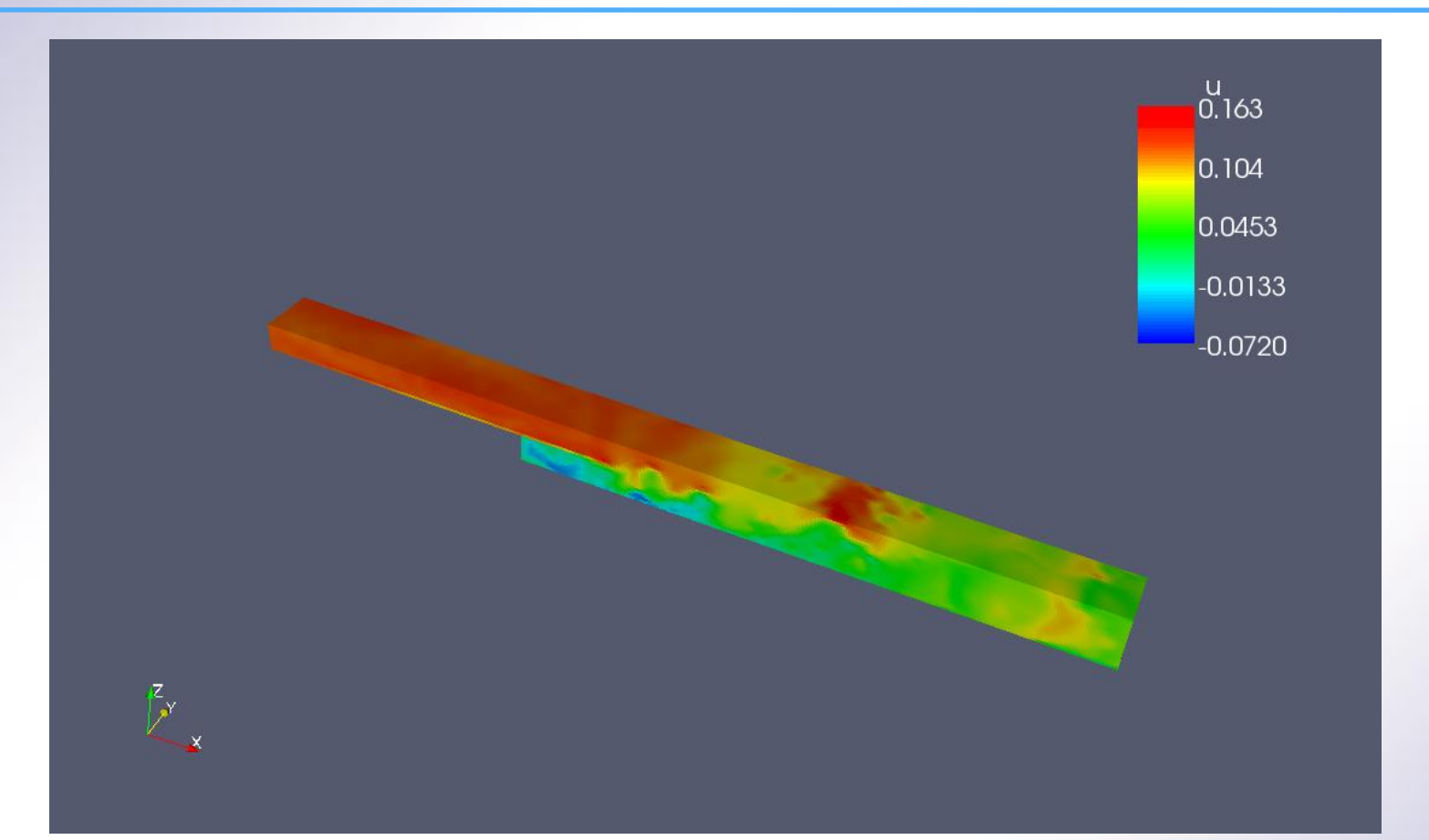

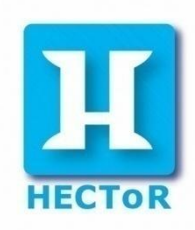

Figure 2 : Backward facing step, Re=5000, M=0.1, laminar flow bcs,10000 iterations

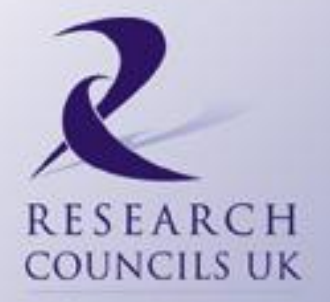

## Incompact3D Strong Scaling on XT4

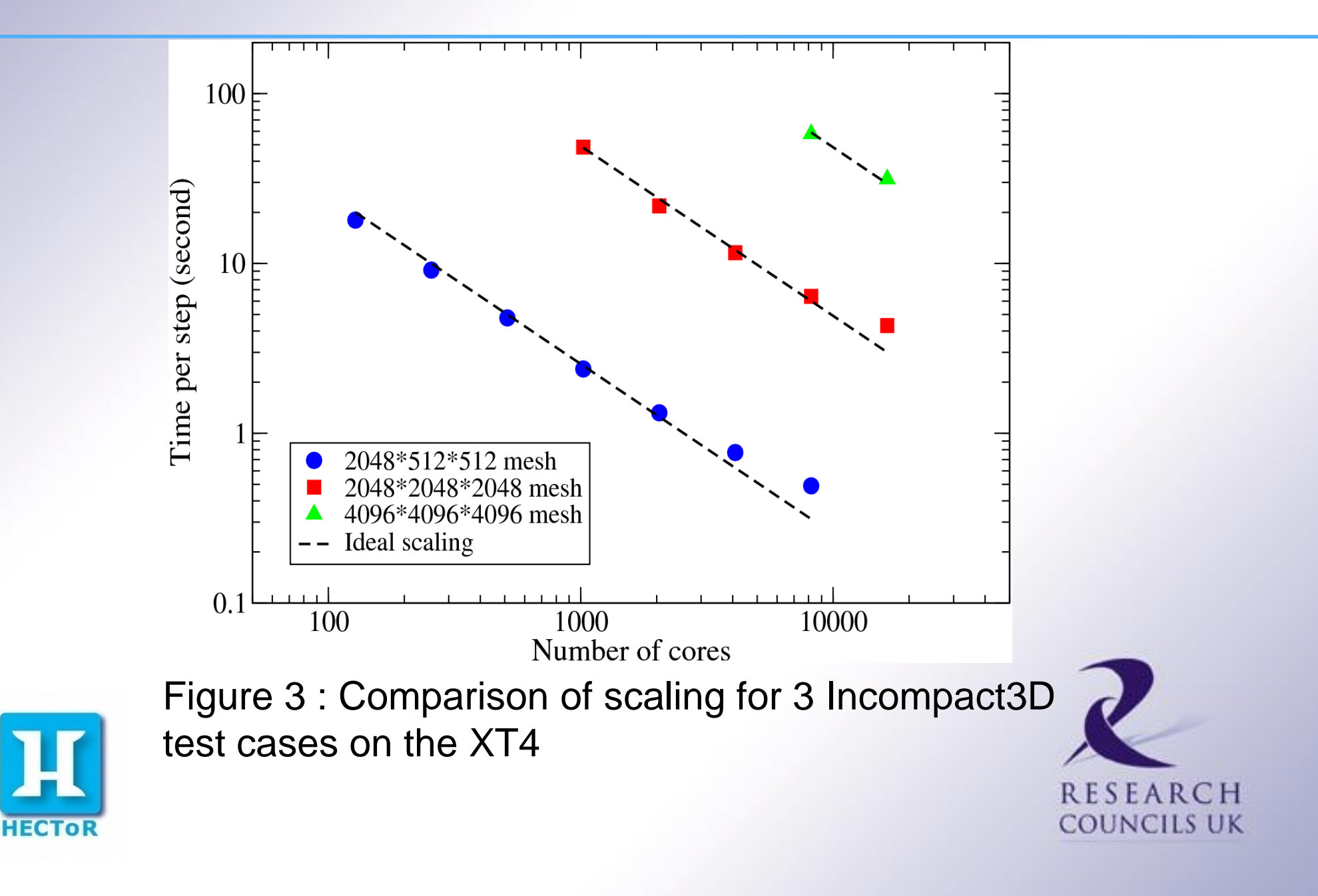

## Incompact3D XT4/XT6 Results

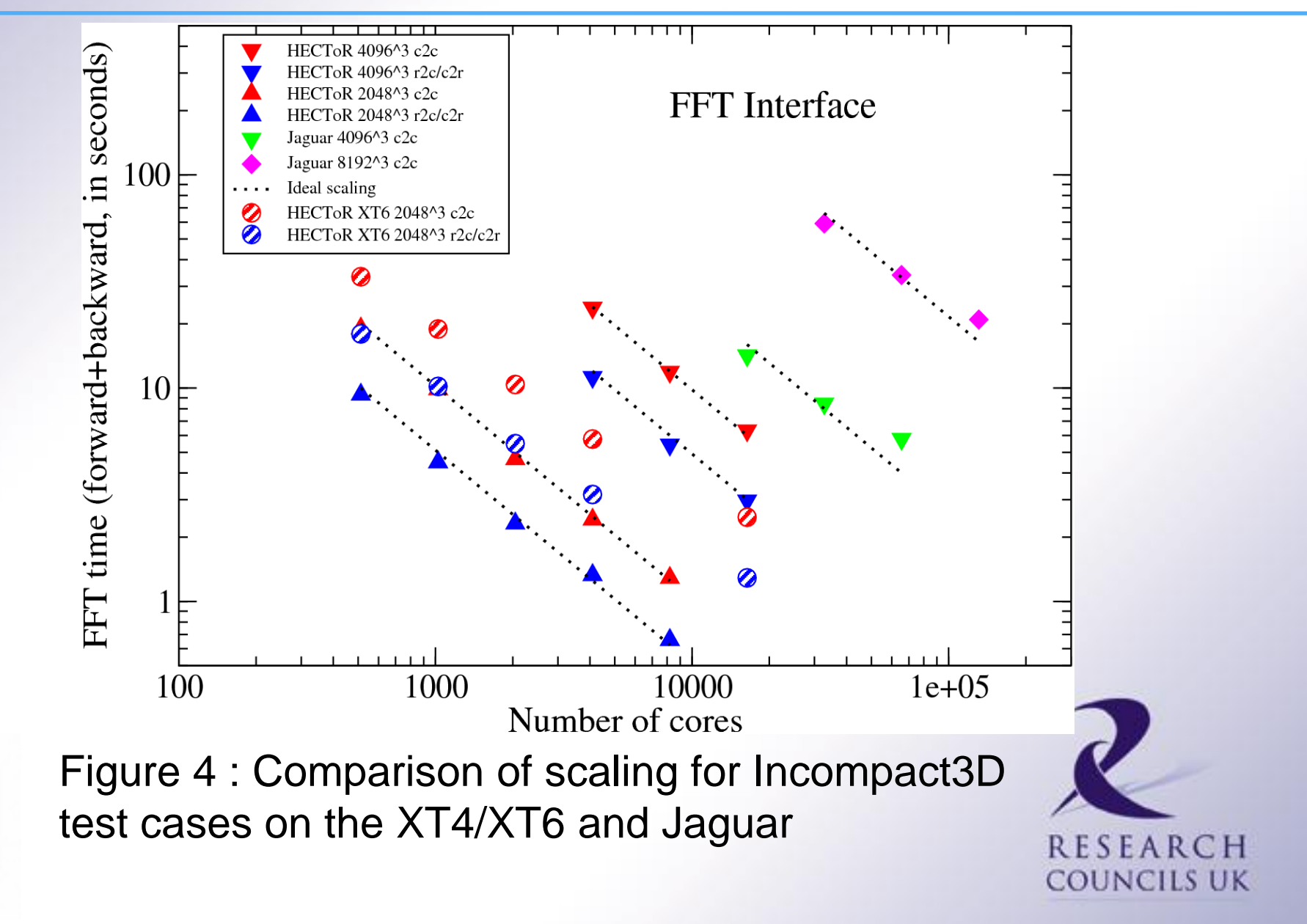

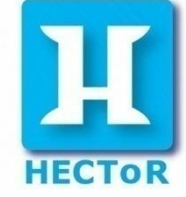

## Summary

- **CABARET** 
	- General purpose Implicit Large Eddy Simulation (ILES)
	- **Non vectorisable loops mean that computation and communication has to be ordered** optimally
- **Incompact3D** 
	- **Direct Numerical Simulation of fractal generated geometries**
	- Highly scalable, user-friendly 2D decomposition library and distributed FFT library

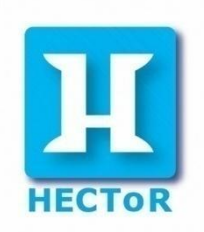

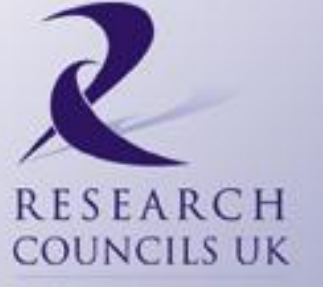

# Useful Information

- $\blacksquare$  HECTOR distributed CSE
	- The applications codes discussed today have benefited from software development in order to help improve their performance under this scheme

http://www.hector.ac.uk/cse/distributedcse/

- The data decomposition Library developed within the Incompact3D project is an excellent framework for scalability for similar application based algorithms
	- Source code available for all HECToR users

ning.li@nag.co.uk or phil.ridley@nag.co.uk

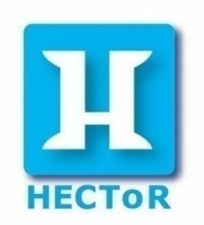

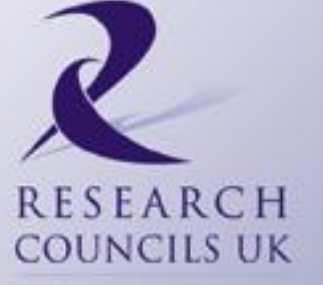

### DL\_POLY

*Valene Pellissier*

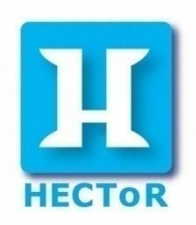

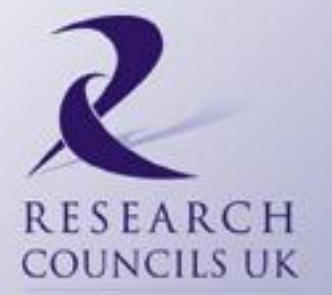

### Agenda

- DL\_POLY
- **Running Jobs on XT6** 
	- **▶**Intro
	- $\triangleright$  Time
	- ▶ Cost
- **-** Summary

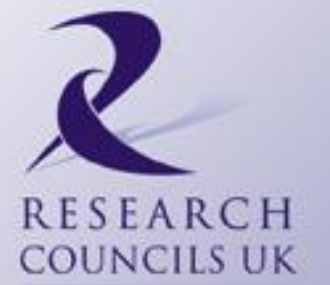

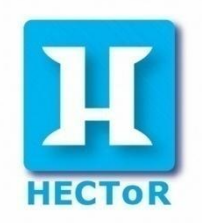

# DL\_POLY

- DL\_POLY :
	- $\triangleright$  Molecular dynamics simulations of macromolecules, polymers, ionic systems and solutions on a distributed memory parallel computer
	- ▶ Developed at Daresbury Laboratory by W.Smith and I.T. Todorov
	- > DL\_POLY\_3 : based on Domain Decomposition, suits to large computer systems,  $2^N$  procs,  $10^3$  to  $10^9$  atoms
	- $\triangleright$  DD : division of simulated systems into equi-geometrical spatial blocks or domains
- Test case 8 :

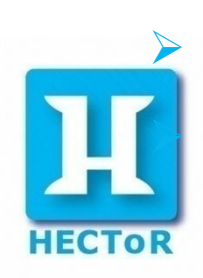

 16 gramicidin A molecules in aqueous solution 792,960 atoms

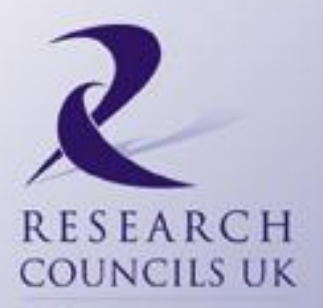

# Running Jobs on XT6 - Intro

- **Aprun parameters :** 
	- $\triangleright$  -n : total number of processes
	- $\triangleright$  -N : number of processes per node
	- $\triangleright$  -S : number of processes per hex-core die
- Number of nodes involved for the different aprun configurations :

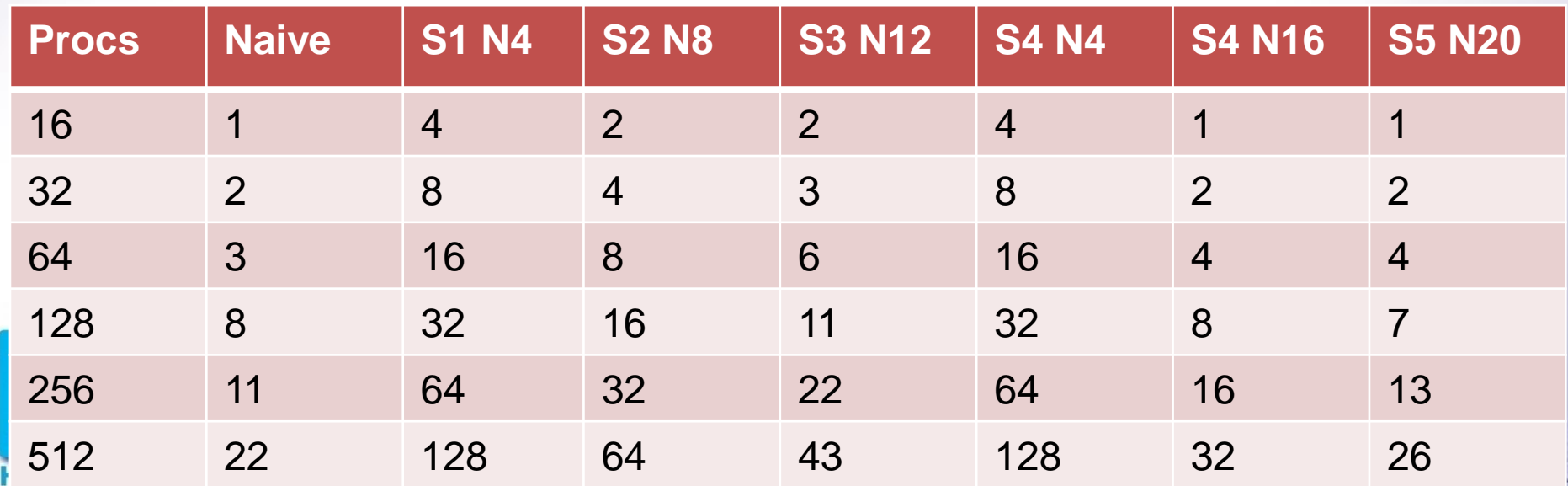

# Running Jobs on  $XT6 - Time (1/3)$

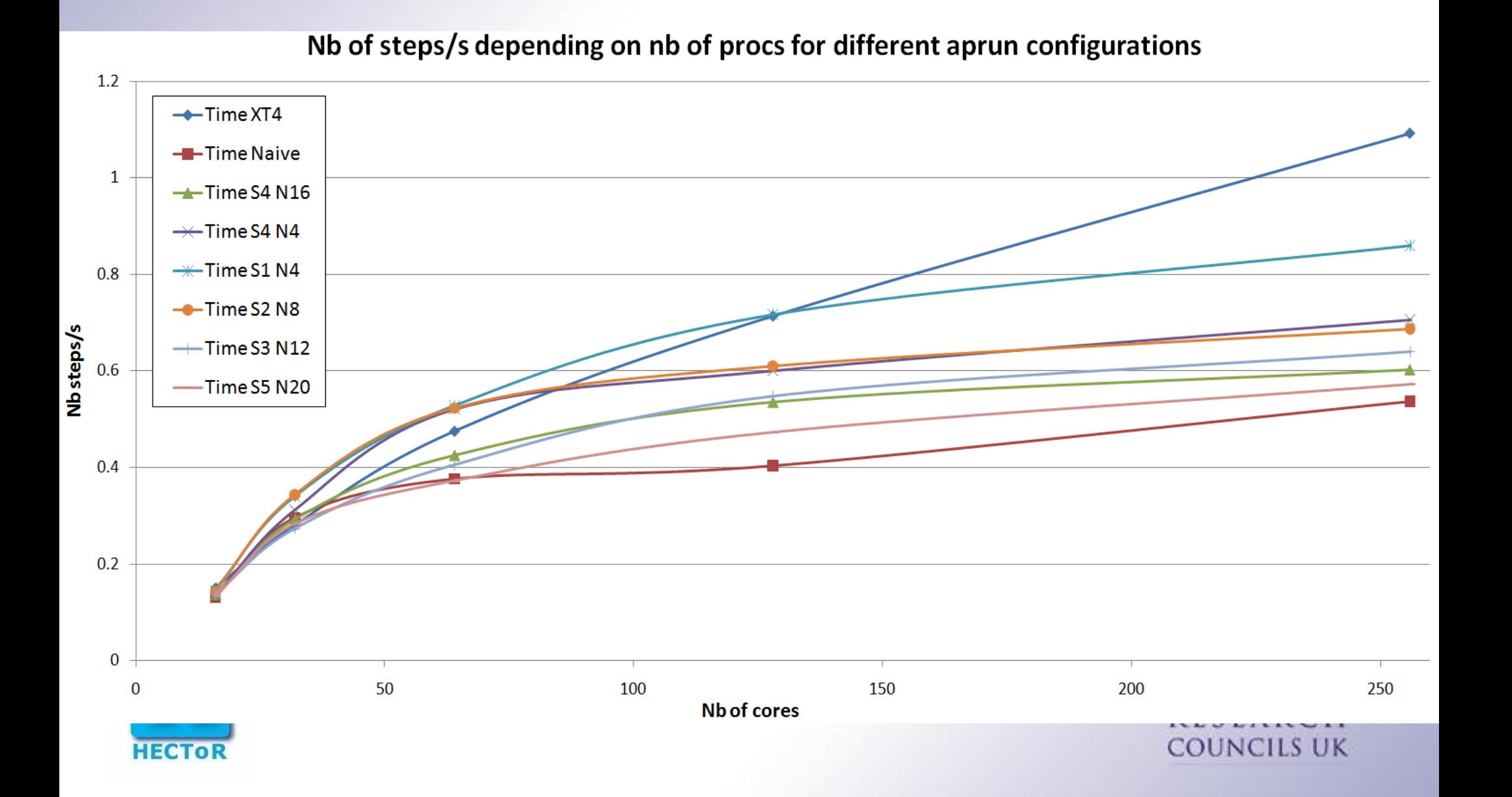

### Running Jobs on XT6 – Time (2/3)

![](_page_52_Figure_1.jpeg)

# Running Jobs on XT6 – Time (3/3)

![](_page_53_Picture_195.jpeg)

Time depending on number of processes for different aprun configurations

![](_page_53_Picture_3.jpeg)

![](_page_53_Picture_4.jpeg)

![](_page_53_Picture_5.jpeg)

# Running Jobs on XT6 – Cost (1/3)

![](_page_54_Figure_1.jpeg)

### Running Jobs on XT6 – Cost (2/3)

![](_page_55_Figure_1.jpeg)

# Running Jobs on XT6 – Cost (3/3)

![](_page_56_Picture_197.jpeg)

AUs depending on number of processes for different aprun configurations

![](_page_56_Picture_3.jpeg)

![](_page_56_Picture_4.jpeg)

![](_page_56_Picture_5.jpeg)

# Summary (1/2) - Results

- **De average:** 
	- $\triangleright$  S1 N4 is the fastest and the most expensive
		- 30% faster than Naive (up to 45%)
		- 3 times more Aus than Naive
	- $\triangleright$  S4 N16 /S5 N20 : best compromise

![](_page_57_Picture_112.jpeg)

- Comp. to XT4 for 16,32, 64 procs :
	- -20% Aus for 5% more time

#### Selectively :

Quickest : S1N4 for 512 procs :

![](_page_57_Picture_11.jpeg)

- 45% faster than Naive but 3 times more AUs Cheapest : S4N16 for 128 procs :
- 25% less Aus and 25% faster than Naive

![](_page_57_Picture_14.jpeg)

# Summary (2/2) – What to do ?

- Actual XT6 is faster when populating the nodes more sparsely, but can be more expensive (due to the Seastar interconnect, same as in XT4, more cores per interconnect)
- $\blacksquare$  To make the best of XT6 :
	- $\triangleright$  Run your code with different aprun configurations and different nb of processes for a small nb of steps
- New Gemini interconnect should enable faster interconnection

![](_page_58_Picture_5.jpeg)

![](_page_58_Picture_6.jpeg)

# Summary Graph

![](_page_59_Figure_1.jpeg)

### CASTEP

*Chris Armstrong*

![](_page_60_Picture_2.jpeg)

![](_page_60_Picture_3.jpeg)

![](_page_61_Picture_0.jpeg)

- Important HECToR code:
	- Lots of HECToR users; used in official benchmarking.
- Simulates materials and molecules at the atomic level.
- 3D FFT transpose, involving MPI\_Alltoall, is a major bottleneck.
- Using 144 MPI processes (24\*6), al3x3 benchmark.
- Benchmarked 2 versions of the code:
	- 1. Vanilla, main branch.

![](_page_61_Picture_8.jpeg)

SHM-MPI\_Alltoall optimisation: one call per nod **RESEARCH** 

COUNCILS UK

### CASTEP: XT6 performance, different configurations

- $XT4$ , Vanilla = 1351s (4 procs/node)
- XT4, SHM = **1235s**

**Nodes** popula

**HECTOR** 

![](_page_62_Picture_142.jpeg)

- **A-C**: Packing procs into a node causes performance degradation
	- More contention on memory and off-node link.
- **D**: Best "vanilla" performance (than XT4): least contention on memory. Even better performance with SHM.
- **E**: Closest to 4procs/node XT4 config: 4 procs sharing a die, better performance due to increased memory bandwidth.

**E**: SHM: The best performance: always working from die 0 memoryRESEARCH COUNCILS UK

### CASTEP users: "what's the cost?"

- Users have to spend a lot more AUs to match the same kind of performance...
	- Under-populating nodes => using more nodes.
	- Users are charged for whole compute nodes, even if not all cores are actually used.

![](_page_63_Picture_117.jpeg)

\*Based on current figures of 7.5 AU/core/hour XT4, 3.77 AU/core/hour XT6

![](_page_63_Picture_6.jpeg)

Probably the most attractive, but we're still getting inferior performance at increased cost.

![](_page_63_Picture_8.jpeg)

### CASTEP: Threaded BLAS/LAPACK

- Can we make the idle cores do some work?
	- Threaded BLAS.
	- XT4 Target: **1235s**, utilising 144 cores (6 XT6 nodes).

![](_page_64_Picture_67.jpeg)

• **Using threaded BLAS allows users to improve cost AND performance.**

![](_page_64_Picture_6.jpeg)

![](_page_64_Picture_7.jpeg)

### Summary

- AMD Magny-Cours processor is a "many core" CPU.
	- Will become more common away from supercomputing.
- There are performance benefits:
	- More cores available.
	- More scope for shared-memory & mixed-mode parallelism.
	- Increased memory bandwidth.
	- Greater L3 cache.
- But these are only attainable if users understand:
	- The NUMA architecture.
	- The correct configuration/placement for a job.

![](_page_65_Picture_11.jpeg)

That multithreading may be the only cost-effective way to run jobs codes may need to invest more in OpenMP and/or make use of threaded libraries.**RESEARCH** 

COUNCILS UK